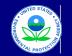

#### United States Environmental Protection Agency Office of Transportation and Air Quality

## Manufacturer Averaging, Banking, and Trading Report for Nonroad CI Engines

Last Revision: December 2015 Version Number 3.6

Current Model Year Credit Calculations

| Model Year:                            |                   | 1                                            |                                             |                    |                                                                                                |                       |           |               |                   |                                                     |                        |                          |                                                       |                                                                  |                      |                                                         |                                                 |                                            |                                                           |                                           |          |          |
|----------------------------------------|-------------------|----------------------------------------------|---------------------------------------------|--------------------|------------------------------------------------------------------------------------------------|-----------------------|-----------|---------------|-------------------|-----------------------------------------------------|------------------------|--------------------------|-------------------------------------------------------|------------------------------------------------------------------|----------------------|---------------------------------------------------------|-------------------------------------------------|--------------------------------------------|-----------------------------------------------------------|-------------------------------------------|----------|----------|
|                                        |                   | If Tior 2                                    | Do Tier 4                                   |                    | Air Cooled, hand-                                                                              |                       |           |               |                   |                                                     |                        | Production               |                                                       |                                                                  | NOv Tracking         |                                                         | Tior 2/2                                        |                                            |                                                           |                                           |          |          |
| Engine Family<br>Name or Test<br>Group | Tier in<br>Effect | If Tier 2,<br>Reserved<br>for Future<br>Use? | Alternative<br>Compliance<br>Options Apply2 | Gen Sets?<br>(Y/N) | Air Cooled, hand-<br>startable, and direct<br>injection? (Tier 4<br>and <8 kW engines<br>only) | Average<br>Power (kW) | Parameter | Averaging Set | FEL (g/kW-<br>hr) | Indirect Fuel<br>Injection - Tier<br>2/3 only (Y/N) | Useful Life<br>(Hours) | Volume (actual<br>sales/ | Percent of Total<br>Production that<br>is Tracked (T) | Percent of Tracked<br>Production that is<br>Sold within U.S. (U) | Adjustment<br>Factor | Production Volume<br>Used in Credit<br>Calculations (V) | Tier 2/3<br>Applicable<br>Standard<br>(g/kW-hr) | Tier 4 Applicable<br>Standard<br>(g/kW-hr) | NOx or NMHC+NOx<br>Averaging Credits<br>Generated or Used | PM Averaging Credits<br>Generated or Used | Messages | Comments |
| Group                                  |                   | Use?                                         | (Y/N)                                       |                    | only)                                                                                          |                       |           |               |                   | 213 01119 (1714)                                    |                        | production) (S)          | is flacked (f)                                        | 3010 Within 0.3. (0)                                             | (F)                  | Calculations (V)                                        | (g/kW-hr)                                       | (9/60-111)                                 | Generated of Osed                                         |                                           |          |          |
|                                        |                   |                                              |                                             |                    |                                                                                                |                       |           |               |                   |                                                     |                        |                          |                                                       |                                                                  |                      |                                                         |                                                 |                                            |                                                           |                                           |          |          |
|                                        |                   |                                              |                                             |                    |                                                                                                |                       |           |               |                   |                                                     |                        |                          |                                                       |                                                                  |                      |                                                         |                                                 |                                            |                                                           |                                           |          |          |
|                                        |                   |                                              |                                             |                    |                                                                                                |                       |           |               |                   |                                                     |                        |                          |                                                       |                                                                  |                      |                                                         |                                                 |                                            |                                                           |                                           |          |          |
|                                        |                   |                                              |                                             |                    |                                                                                                |                       |           |               |                   |                                                     |                        |                          |                                                       |                                                                  |                      |                                                         |                                                 |                                            |                                                           |                                           |          |          |
|                                        |                   |                                              |                                             |                    |                                                                                                |                       |           |               |                   |                                                     |                        |                          |                                                       |                                                                  |                      |                                                         |                                                 |                                            |                                                           |                                           |          |          |
|                                        |                   |                                              |                                             |                    |                                                                                                |                       |           |               |                   |                                                     |                        |                          |                                                       |                                                                  |                      |                                                         |                                                 |                                            |                                                           |                                           |          |          |
|                                        |                   |                                              |                                             |                    |                                                                                                |                       |           |               |                   |                                                     |                        |                          |                                                       |                                                                  |                      |                                                         |                                                 |                                            |                                                           |                                           |          |          |
|                                        |                   |                                              |                                             |                    |                                                                                                |                       |           |               |                   |                                                     |                        |                          |                                                       |                                                                  |                      |                                                         |                                                 |                                            |                                                           |                                           |          |          |
|                                        |                   |                                              |                                             |                    |                                                                                                |                       |           |               |                   |                                                     |                        |                          |                                                       |                                                                  |                      |                                                         |                                                 |                                            |                                                           |                                           |          |          |
|                                        |                   |                                              |                                             |                    |                                                                                                |                       |           |               |                   |                                                     |                        |                          |                                                       |                                                                  |                      |                                                         |                                                 |                                            |                                                           |                                           |          |          |
|                                        |                   |                                              |                                             |                    |                                                                                                |                       |           |               |                   |                                                     |                        |                          |                                                       |                                                                  |                      |                                                         |                                                 |                                            |                                                           |                                           |          |          |
|                                        |                   |                                              |                                             |                    |                                                                                                |                       |           |               |                   |                                                     |                        |                          |                                                       |                                                                  |                      |                                                         |                                                 |                                            |                                                           |                                           |          |          |
|                                        |                   |                                              |                                             |                    |                                                                                                |                       |           |               |                   |                                                     |                        |                          |                                                       |                                                                  |                      |                                                         |                                                 |                                            |                                                           |                                           |          |          |
|                                        |                   |                                              |                                             |                    |                                                                                                |                       |           |               |                   |                                                     |                        |                          |                                                       |                                                                  |                      |                                                         |                                                 |                                            |                                                           |                                           |          |          |
|                                        |                   |                                              |                                             |                    |                                                                                                |                       |           |               |                   |                                                     |                        |                          |                                                       |                                                                  |                      |                                                         |                                                 |                                            |                                                           |                                           |          |          |
|                                        |                   |                                              |                                             |                    |                                                                                                |                       |           |               |                   |                                                     |                        |                          |                                                       |                                                                  |                      |                                                         |                                                 |                                            |                                                           |                                           |          |          |
|                                        |                   |                                              |                                             |                    |                                                                                                |                       |           |               |                   |                                                     |                        |                          |                                                       |                                                                  |                      |                                                         |                                                 |                                            |                                                           |                                           |          |          |
|                                        |                   |                                              |                                             |                    |                                                                                                |                       |           |               |                   |                                                     |                        |                          |                                                       |                                                                  |                      |                                                         |                                                 |                                            |                                                           |                                           |          |          |
|                                        |                   |                                              |                                             |                    |                                                                                                |                       |           |               |                   |                                                     |                        |                          |                                                       |                                                                  |                      |                                                         |                                                 |                                            |                                                           |                                           |          |          |
|                                        |                   |                                              |                                             |                    |                                                                                                |                       |           |               |                   |                                                     |                        |                          |                                                       |                                                                  |                      |                                                         |                                                 |                                            |                                                           |                                           |          |          |
|                                        |                   |                                              |                                             |                    |                                                                                                |                       |           |               |                   |                                                     |                        |                          |                                                       |                                                                  |                      |                                                         |                                                 |                                            |                                                           |                                           |          |          |
|                                        |                   |                                              |                                             |                    |                                                                                                |                       |           |               |                   |                                                     |                        |                          |                                                       |                                                                  |                      |                                                         |                                                 |                                            |                                                           |                                           |          |          |
|                                        |                   |                                              |                                             |                    |                                                                                                |                       |           |               |                   |                                                     |                        |                          |                                                       |                                                                  |                      |                                                         |                                                 |                                            |                                                           |                                           |          |          |
|                                        |                   |                                              |                                             |                    |                                                                                                |                       |           |               |                   |                                                     |                        |                          |                                                       |                                                                  |                      |                                                         |                                                 |                                            |                                                           |                                           |          |          |
|                                        |                   |                                              |                                             |                    |                                                                                                |                       |           |               |                   |                                                     |                        |                          |                                                       |                                                                  |                      |                                                         |                                                 |                                            |                                                           |                                           |          |          |
|                                        |                   |                                              |                                             |                    |                                                                                                |                       |           |               |                   |                                                     |                        |                          |                                                       |                                                                  |                      |                                                         |                                                 |                                            |                                                           |                                           |          |          |
|                                        |                   |                                              |                                             |                    |                                                                                                |                       |           |               |                   |                                                     |                        |                          |                                                       |                                                                  |                      |                                                         |                                                 |                                            |                                                           |                                           |          |          |
|                                        |                   |                                              |                                             |                    |                                                                                                |                       |           |               |                   |                                                     |                        |                          |                                                       |                                                                  |                      |                                                         |                                                 |                                            |                                                           |                                           |          |          |
|                                        |                   |                                              |                                             |                    |                                                                                                |                       |           |               |                   |                                                     |                        |                          |                                                       |                                                                  |                      |                                                         |                                                 |                                            |                                                           |                                           |          |          |
|                                        |                   |                                              |                                             |                    |                                                                                                |                       |           |               |                   |                                                     |                        |                          |                                                       |                                                                  |                      |                                                         |                                                 |                                            |                                                           |                                           |          |          |
|                                        |                   |                                              |                                             |                    |                                                                                                |                       |           |               |                   |                                                     |                        |                          |                                                       |                                                                  |                      |                                                         |                                                 |                                            |                                                           |                                           |          |          |
|                                        |                   |                                              |                                             |                    |                                                                                                |                       |           |               |                   |                                                     |                        |                          |                                                       |                                                                  |                      |                                                         |                                                 |                                            |                                                           |                                           |          |          |
|                                        |                   |                                              |                                             |                    |                                                                                                |                       |           |               |                   |                                                     |                        |                          |                                                       |                                                                  |                      |                                                         |                                                 |                                            |                                                           |                                           |          |          |
|                                        |                   |                                              |                                             |                    |                                                                                                |                       |           |               |                   |                                                     |                        |                          |                                                       |                                                                  |                      |                                                         |                                                 |                                            |                                                           |                                           |          |          |
|                                        |                   |                                              |                                             |                    |                                                                                                |                       |           |               |                   |                                                     |                        |                          |                                                       |                                                                  |                      |                                                         |                                                 |                                            |                                                           |                                           |          |          |
|                                        |                   |                                              |                                             |                    |                                                                                                |                       |           |               |                   |                                                     |                        |                          |                                                       |                                                                  |                      |                                                         |                                                 |                                            |                                                           |                                           |          |          |
|                                        |                   |                                              |                                             |                    |                                                                                                |                       |           |               |                   |                                                     |                        |                          |                                                       |                                                                  |                      |                                                         |                                                 |                                            |                                                           |                                           |          |          |
|                                        |                   |                                              |                                             |                    |                                                                                                |                       |           |               |                   |                                                     |                        |                          |                                                       |                                                                  |                      |                                                         |                                                 |                                            |                                                           |                                           |          |          |
|                                        |                   |                                              |                                             |                    |                                                                                                |                       |           |               |                   |                                                     |                        |                          |                                                       |                                                                  |                      |                                                         |                                                 |                                            |                                                           |                                           |          |          |
|                                        |                   |                                              |                                             |                    |                                                                                                |                       |           |               |                   |                                                     |                        |                          |                                                       |                                                                  |                      |                                                         |                                                 |                                            |                                                           |                                           |          |          |
|                                        |                   |                                              |                                             |                    |                                                                                                |                       |           |               |                   |                                                     |                        |                          |                                                       |                                                                  |                      |                                                         |                                                 |                                            |                                                           |                                           |          |          |
|                                        |                   |                                              |                                             |                    |                                                                                                |                       |           |               |                   |                                                     |                        |                          |                                                       |                                                                  |                      |                                                         |                                                 |                                            |                                                           |                                           |          |          |
|                                        |                   |                                              |                                             |                    |                                                                                                |                       |           |               |                   |                                                     |                        |                          |                                                       |                                                                  |                      |                                                         |                                                 |                                            |                                                           |                                           |          |          |
|                                        |                   |                                              |                                             |                    |                                                                                                |                       |           |               |                   |                                                     |                        |                          |                                                       |                                                                  |                      |                                                         |                                                 |                                            |                                                           |                                           |          |          |

| Engine Family<br>Name or Test<br>Group | Tier in<br>Effect                                                                                                    | If Tier 2,<br>Reserved<br>for Future<br>Use? | Do Tier 4<br>Alternative<br>Compliance<br>Options Apply?<br>(Y/N) | Gen Sets?<br>(Y/N) | Air Cooled, hand-<br>startable, and direct<br>injection? (Tier 4<br>and <8 kW engines<br>only) | Average<br>Power (kW) | Parameter | Averaging Set | FEL (g/kW-<br>hr) | Indirect Fuel<br>Injection - Tier<br>2/3 only (Y/N) | Useful Life<br>(Hours)<br>prod | roduction<br>ume (actual<br>sales/<br>luction) (S) | Percent of Total<br>Production that<br>is Tracked (T | Percent of Tracked<br>Production that is<br>Sold within U.S. (U) | NOx Tracking<br>Adjustment<br>Factor<br>(F) | Production Volume<br>Used in Credit<br>Calculations (V) | Tier 2/3<br>Applicable<br>Standard<br>(g/kW-hr) | Tier 4 Applicable<br>Standard<br>(g/kW-hr) | NOx or NMHC+NOx<br>Averaging Credits<br>Generated or Used | PM Averaging Credits<br>Generated or Used | Messages               | Comments |
|----------------------------------------|----------------------------------------------------------------------------------------------------|----------------------------------------------|-------------------------------------------------------------------|--------------------|------------------------------------------------------------------------------------------------|-----------------------|-----------|---------------|-------------------|-----------------------------------------------------|--------------------------------|----------------------------------------------------|------------------------------------------------------|------------------------------------------------------------------|---------------------------------------------|---------------------------------------------------------|-------------------------------------------------|--------------------------------------------|-----------------------------------------------------------|-------------------------------------------|------------------------|----------|
|                                        |                                                                                                    |                                              |                                                                   |                    |                                                                                                |                       |           |               |                   |                                                     |                                |                                                    |                                                      |                                                                  |                                             |                                                         |                                                 |                                            |                                                           |                                           |                        |          |
|                                        |                                                                                                    |                                              |                                                                   |                    |                                                                                                |                       |           |               | -                 |                                                     |                                |                                                    |                                                      |                                                                  |                                             |                                                         |                                                 |                                            |                                                           |                                           |                        |          |
|                                        |                                                                                                    |                                              |                                                                   |                    |                                                                                                |                       |           |               | -                 |                                                     |                                |                                                    |                                                      |                                                                  |                                             |                                                         |                                                 |                                            |                                                           |                                           |                        |          |
|                                        |                                                                                                    |                                              |                                                                   |                    |                                                                                                |                       |           |               |                   |                                                     |                                |                                                    |                                                      |                                                                  |                                             |                                                         |                                                 |                                            |                                                           |                                           |                        |          |
|                                        |                                                                                                    |                                              |                                                                   |                    |                                                                                                |                       |           |               |                   |                                                     |                                |                                                    |                                                      |                                                                  |                                             |                                                         |                                                 |                                            |                                                           |                                           |                        |          |
|                                        |                                                                                                    |                                              |                                                                   |                    |                                                                                                |                       |           |               |                   |                                                     |                                |                                                    |                                                      |                                                                  |                                             |                                                         |                                                 |                                            |                                                           |                                           |                        |          |
|                                        |                                                                                                    |                                              |                                                                   |                    |                                                                                                |                       |           |               |                   |                                                     |                                |                                                    |                                                      |                                                                  |                                             |                                                         |                                                 |                                            |                                                           |                                           |                        |          |
|                                        |                                                                                                    |                                              |                                                                   |                    |                                                                                                |                       |           |               | -                 |                                                     |                                |                                                    |                                                      |                                                                  |                                             |                                                         |                                                 |                                            |                                                           |                                           |                        |          |
|                                        |                                                                                                    |                                              |                                                                   |                    |                                                                                                |                       |           |               |                   |                                                     |                                |                                                    |                                                      |                                                                  |                                             |                                                         |                                                 |                                            |                                                           |                                           |                        |          |
|                                        |                                                                                                    |                                              |                                                                   |                    |                                                                                                |                       |           |               |                   |                                                     |                                |                                                    |                                                      |                                                                  |                                             |                                                         |                                                 |                                            |                                                           |                                           |                        |          |
|                                        |                                                                                                    |                                              |                                                                   |                    |                                                                                                |                       |           |               | +                 |                                                     |                                |                                                    |                                                      |                                                                  |                                             |                                                         |                                                 |                                            |                                                           |                                           |                        |          |
| L                                      | Engine Families Using Credits: V = (\$T*U) + ([\$'1-T]'U(+[.4)'(1-F])]       If T >= 0.70 but < 0.90, then F = (0.50) * (T) + (0.55)         Engine Families Generating Credits: V = (\$T*U) + ([\$'1-T]'U'F]]       If T >= 0.30 but < 0.70, then F = (2.0) * (T) - (0.50)         If T >= 0.30 but < 0.70, then F = 1.00       If T >= 0.50, then F = 0.01 |                                              |                                                                   |                    |                                                                                                |                       |           |               |                   |                                                     |                                |                                                    |                                                      |                                                                  |                                             |                                                         |                                                 |                                            |                                                           |                                           |                        |          |
|                                        |                                                                                                    |                                              |                                                                   |                    |                                                                                                |                       |           |               | Ave               | raging Sets - NMH                                   | C + NOx Credits                |                                                    |                                                      |                                                                  |                                             |                                                         |                                                 |                                            | ≤ 560 kW Av                                               | eraging Set                               | > 560 kW Averaging Set |          |

| Engine Families Using Credits: V = (S*T*U) + [(S*(1-T)*(U+(1-U)*(1-F))] | If T >= 0.70 but < 0.90, then |
|-------------------------------------------------------------------------|-------------------------------|
| Engine Families Generating Credits: V = (S*T*U) + [(S*(1-T)*U*F)]       | If T >= 0.50 but < 0.70, then |

|                                                                                      |         | Ave                                     | raging Sets - NMF | IC + NOx Credits           |                                                          |                            |
|--------------------------------------------------------------------------------------|---------|-----------------------------------------|-------------------|----------------------------|----------------------------------------------------------|----------------------------|
|                                                                                      | ≥ 19 kW | Indirect Fuel<br>Injection<br>(≥ 19 kW) | < 19 kW           | ≥ 19 kW<br>(marine diesel) | Indirect Fuel<br>Injection<br>(≥ 19 kW<br>marine diesel) | < 19 kW (marine<br>diesel) |
| Current MY Credits (all credits generated and used)                                  |         |                                         |                   |                            |                                                          |                            |
| Tier 2 Credits - not reserved for potential use in Tier 4                            | 0.00    | 0.00                                    | 0.00              | 0.00                       | 0.00                                                     | 0.00                       |
| Tier 2 Credits - reserved for potential use in Tier 4                                | 0.00    | 0.00                                    | 0.00              | 0.00                       | 0.00                                                     | 0.00                       |
| Tier 3 Credits                                                                       | 0.00    | 0.00                                    |                   | 0.00                       | 0.00                                                     |                            |
| TOTAL CURRENT MY CREDITS AVAILABLE FOR AVERAGING (Tier 2 and 3 Credits not reserved) | 0.00    | 0.00                                    | 0.00              | 0.00                       | 0.00                                                     | 0.00                       |

|                                                            | ≤ 560 kW Ave            | eraging Set                  | > 560 kW Averaging Set  |
|------------------------------------------------------------|-------------------------|------------------------------|-------------------------|
|                                                            | ≤ 560 kW<br>NOx Credits | ≤ 560 kW<br>NMHC+NOx Credits | > 560 KW<br>NOX Credits |
| Current MY Tier 4 Credits (all credits generated and used) | 0.00                    | 0.00                         | 0.00                    |

|                                                            | Averaging Set | - PM Credits |
|------------------------------------------------------------|---------------|--------------|
|                                                            | > 560 KW      | ≤ 560 kW     |
| Current MY Tier 4 Credits (all credits generated and used) | 0.00          | 0.00         |

|                                                                                      |        |                                         | Averaging Sets - | PM Credits                 |                                                          |                            |
|--------------------------------------------------------------------------------------|--------|-----------------------------------------|------------------|----------------------------|----------------------------------------------------------|----------------------------|
|                                                                                      | ≥19 kW | Indirect Fuel<br>Injection<br>(> 19 kW) | < 19 kW          | ≥ 19 kW<br>(marine diesel) | Indirect Fuel<br>Injection<br>(> 19 kW<br>marine diesel) | < 19 kW (marine<br>diesel) |
| Current MY Credits (all credits generated and used)                                  |        |                                         |                  |                            |                                                          |                            |
| Tier 2 Credits - not reserved for potential use in Tier 4                            | 0.00   | 0.00                                    | 0.00             | 0.00                       | 0.00                                                     | 0.00                       |
| Tier 2 Credits - reserved for potential use in Tier 4                                | 0.00   | 0.00                                    | 0.00             | 0.00                       | 0.00                                                     | 0.00                       |
| Tier 3 Credits                                                                       | 0.00   | 0.00                                    |                  | 0.00                       | 0.00                                                     |                            |
| TOTAL CURRENT MY CREDITS AVAILABLE FOR AVERAGING (Tier 2 and 3 Credits not reserved) | 0.00   | 0.00                                    | 0.00             | 0.00                       | 0.00                                                     | 0.00                       |

| Paperwork Reduction Act Notice                                                                                                    |   |
|----------------------------------------------------------------------------------------------------|---|
| The public reporting and recordineging budien for this collection of information is estimated to average 43 hours per response. Send comments on the Agency's need for this information, the accuracy of the provided burden estimates, and any suggested<br>methods for minimizing responde hours, including framping collection collection exclusions of the Detection Agency (28221), 1200 Pennsylvania Ave., NW, Washington, D.C. 20460.<br>Include the OMB control number in any correspondence. Do not send the completed form to this address. | E |

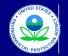

## United States Environmental Protection Agency Office of Transportation and Air Quality

# Manufacturer Averaging, Banking, and Trading Report for Nonroad CI Engines Last Revision: December 2015 Version Number 3.6

Current Model Year Credit Calculations - MANUAL

| Model Year:                            |   | 1                                            |                                                                   |                                                                                                    |                                       |          |                               |                                                                               |                                                        |                                                          |                                                                        |                                            |                                                            |                                                 |                                               |                                                           |                                                 |          |          |
|----------------------------------------|---|----------------------------------------------|-------------------------------------------------------------------|----------------------------------------------------------------------------------------------------|---------------------------------------|----------|-------------------------------|-------------------------------------------------------------------------------|--------------------------------------------------------|----------------------------------------------------------|------------------------------------------------------------------------|--------------------------------------------|------------------------------------------------------------|-------------------------------------------------|-----------------------------------------------|-----------------------------------------------------------|-------------------------------------------------|----------|----------|
| Engine Family<br>Name or Test<br>Group |   | If Tier 2,<br>Reserved<br>for Future<br>Use? | Do Tier 4<br>Alternative<br>Compliance<br>Options Apply?<br>(Y/N) | Gen<br>Sets?<br>(Y/N)<br>Air Cooled, hand-<br>startable, and direct<br>injection? (Tier 4 and<br><8 kW engines only) | t Average Param<br>d Power (kW) Param | eter Ave | eraging Set FEL (g/kW-<br>hr) | Indirect Fuel<br>Injection -<br>Tier 2/3 only<br>(Y/N) Useful Life<br>(Hours) | Production Volume<br>(actual sales/<br>production) (S) | Percent of Total<br>Production that is<br>Tracked<br>(T) | Percent of<br>Tracked<br>Production that<br>is Sold within<br>U.S. (U) | IOx Tracking<br>Adjustment<br>actor<br>(F) | Production<br>Volume Used in<br>Credit<br>Calculations (V) | Tier 2/3<br>Applicable<br>Standard<br>(g/kW-hr) | Tier 4<br>Applicable<br>Standard<br>(g/kW-hr) | NOx or NMHC+NOx<br>Averaging Credits<br>Generated or Used | PM Averaging<br>Credits<br>Generated or<br>Used | Messages | Comments |
|                                        |   |                                              |                                                                   |                                                                                                    |                                       |          |                               |                                                                               |                                                        |                                                          |                                                                        |                                            |                                                            |                                                 |                                               |                                                           |                                                 |          |          |
|                                        |   |                                              |                                                                   |                                                                                                    |                                       |          |                               |                                                                               |                                                        |                                                          |                                                                        |                                            |                                                            |                                                 |                                               |                                                           |                                                 |          |          |
|                                        |   |                                              |                                                                   |                                                                                                    |                                       |          |                               |                                                                               |                                                        |                                                          |                                                                        |                                            |                                                            |                                                 |                                               |                                                           |                                                 |          |          |
|                                        |   |                                              |                                                                   |                                                                                                    |                                       |          |                               |                                                                               |                                                        |                                                          |                                                                        |                                            |                                                            |                                                 |                                               |                                                           |                                                 |          |          |
|                                        |   |                                              |                                                                   |                                                                                                    |                                       |          |                               |                                                                               |                                                        |                                                          |                                                                        |                                            |                                                            |                                                 |                                               |                                                           |                                                 |          |          |
|                                        |   |                                              |                                                                   |                                                                                                    |                                       |          |                               |                                                                               |                                                        |                                                          |                                                                        |                                            |                                                            |                                                 |                                               |                                                           |                                                 |          |          |
|                                        |   |                                              |                                                                   |                                                                                                    |                                       |          |                               |                                                                               |                                                        |                                                          |                                                                        |                                            |                                                            |                                                 |                                               |                                                           |                                                 |          |          |
|                                        |   |                                              |                                                                   |                                                                                                    |                                       |          |                               |                                                                               |                                                        |                                                          |                                                                        |                                            |                                                            |                                                 |                                               |                                                           |                                                 |          |          |
|                                        |   |                                              |                                                                   |                                                                                                    |                                       |          |                               |                                                                               |                                                        |                                                          |                                                                        |                                            |                                                            |                                                 |                                               |                                                           |                                                 |          |          |
|                                        |   |                                              |                                                                   |                                                                                                    |                                       |          |                               |                                                                               |                                                        |                                                          |                                                                        |                                            |                                                            |                                                 |                                               |                                                           |                                                 |          |          |
|                                        |   |                                              |                                                                   |                                                                                                    |                                       |          |                               |                                                                               |                                                        |                                                          |                                                                        |                                            |                                                            |                                                 |                                               |                                                           |                                                 |          |          |
|                                        |   |                                              |                                                                   |                                                                                                    |                                       |          |                               |                                                                               |                                                        |                                                          |                                                                        |                                            |                                                            |                                                 |                                               |                                                           |                                                 |          |          |
|                                        |   |                                              |                                                                   |                                                                                                    |                                       |          |                               |                                                                               |                                                        |                                                          |                                                                        |                                            |                                                            |                                                 |                                               |                                                           |                                                 |          |          |
|                                        |   |                                              |                                                                   |                                                                                                    |                                       |          |                               |                                                                               |                                                        |                                                          |                                                                        |                                            |                                                            |                                                 |                                               |                                                           |                                                 |          |          |
|                                        |   |                                              |                                                                   |                                                                                                    |                                       |          |                               |                                                                               |                                                        |                                                          |                                                                        |                                            |                                                            |                                                 |                                               |                                                           |                                                 |          |          |
|                                        |   |                                              |                                                                   |                                                                                                    |                                       |          |                               |                                                                               |                                                        |                                                          |                                                                        |                                            |                                                            |                                                 |                                               |                                                           |                                                 |          |          |
|                                        |   |                                              |                                                                   |                                                                                                    |                                       |          |                               |                                                                               |                                                        |                                                          |                                                                        |                                            |                                                            |                                                 |                                               |                                                           |                                                 |          |          |
|                                        |   |                                              |                                                                   |                                                                                                    |                                       |          |                               |                                                                               |                                                        |                                                          |                                                                        |                                            |                                                            |                                                 |                                               |                                                           |                                                 |          |          |
|                                        |   |                                              |                                                                   |                                                                                                    |                                       |          |                               |                                                                               |                                                        |                                                          |                                                                        |                                            |                                                            |                                                 |                                               |                                                           |                                                 |          |          |
|                                        |   |                                              |                                                                   |                                                                                                    |                                       |          |                               |                                                                               |                                                        |                                                          |                                                                        |                                            |                                                            |                                                 |                                               |                                                           |                                                 |          |          |
|                                        |   |                                              |                                                                   |                                                                                                    |                                       |          |                               |                                                                               |                                                        |                                                          |                                                                        |                                            |                                                            |                                                 |                                               |                                                           |                                                 |          |          |
|                                        |   |                                              |                                                                   |                                                                                                    |                                       |          |                               |                                                                               |                                                        |                                                          |                                                                        |                                            |                                                            |                                                 |                                               |                                                           |                                                 |          |          |
|                                        |   |                                              |                                                                   |                                                                                                    |                                       |          |                               |                                                                               |                                                        |                                                          |                                                                        |                                            |                                                            |                                                 |                                               |                                                           |                                                 |          |          |
|                                        |   |                                              |                                                                   |                                                                                                    |                                       |          |                               |                                                                               |                                                        |                                                          |                                                                        |                                            |                                                            |                                                 |                                               |                                                           |                                                 |          |          |
|                                        |   |                                              |                                                                   |                                                                                                    |                                       |          |                               |                                                                               |                                                        |                                                          |                                                                        |                                            |                                                            |                                                 |                                               |                                                           |                                                 |          |          |
|                                        |   |                                              |                                                                   |                                                                                                    |                                       |          |                               |                                                                               |                                                        |                                                          |                                                                        |                                            |                                                            |                                                 |                                               |                                                           |                                                 |          |          |
|                                        |   |                                              |                                                                   |                                                                                                    |                                       |          |                               |                                                                               |                                                        |                                                          |                                                                        |                                            |                                                            |                                                 |                                               |                                                           |                                                 |          |          |
|                                        |   |                                              |                                                                   |                                                                                                    |                                       |          |                               |                                                                               |                                                        |                                                          |                                                                        |                                            |                                                            |                                                 |                                               |                                                           |                                                 |          |          |
|                                        |   |                                              |                                                                   |                                                                                                    |                                       |          |                               |                                                                               |                                                        |                                                          |                                                                        |                                            |                                                            |                                                 |                                               |                                                           |                                                 |          |          |
|                                        |   |                                              |                                                                   |                                                                                                    |                                       |          |                               |                                                                               |                                                        |                                                          |                                                                        |                                            |                                                            |                                                 |                                               |                                                           |                                                 |          |          |
|                                        |   |                                              |                                                                   |                                                                                                    |                                       |          |                               |                                                                               |                                                        |                                                          |                                                                        |                                            |                                                            |                                                 |                                               |                                                           |                                                 |          |          |
|                                        |   |                                              |                                                                   |                                                                                                    |                                       |          |                               |                                                                               |                                                        |                                                          |                                                                        |                                            |                                                            |                                                 |                                               |                                                           |                                                 |          |          |
|                                        |   |                                              |                                                                   |                                                                                                    |                                       |          |                               |                                                                               |                                                        |                                                          |                                                                        |                                            |                                                            |                                                 |                                               |                                                           |                                                 |          |          |
|                                        |   |                                              |                                                                   |                                                                                                    |                                       |          |                               |                                                                               |                                                        |                                                          |                                                                        |                                            |                                                            |                                                 |                                               |                                                           |                                                 |          |          |
|                                        |   |                                              |                                                                   |                                                                                                    |                                       |          |                               |                                                                               |                                                        |                                                          |                                                                        |                                            |                                                            |                                                 |                                               |                                                           |                                                 |          |          |
|                                        |   |                                              |                                                                   |                                                                                                    |                                       |          |                               |                                                                               |                                                        |                                                          |                                                                        |                                            |                                                            |                                                 |                                               |                                                           |                                                 |          |          |
|                                        | 1 | 1                                            |                                                                   |                                                                                                    |                                       |          |                               |                                                                               |                                                        |                                                          |                                                                        |                                            |                                                            |                                                 |                                               |                                                           |                                                 |          |          |

| Enį<br>Na | ne Family<br>e or Test<br>Group | Tier in<br>Effect | If Tier 2,<br>Reserved<br>for Future<br>Use? | Do Tier 4<br>Alternative<br>Compliance<br>Options Apply<br>(Y/N) | Gen<br>Sets?<br>(Y/N) | Air Cooled, hand-<br>startable, and direc<br>injection? (Tier 4 ar<br><8 kW engines only | ct Average<br>nd Power (kW)<br>y) | ) Parameter | Averaging Set | FEL (g/kW-<br>hr) | Indirect Fuel<br>Injection -<br>Tier 2/3 only<br>(Y/N) | Useful Life<br>(Hours) | Production Volume<br>(actual sales/<br>production) (S) | Percent of Total<br>Production that is<br>Tracked<br>(T) | Percent of<br>Tracked<br>Production that<br>is Sold within<br>U.S. (U) | NOx Tracking<br>Adjustment<br>Factor<br>(F) | Production<br>Volume Used in<br>Credit<br>Calculations (V) | Tier 2/3<br>Applicable<br>Standard<br>(g/kW-hr) | Tier 4<br>Applicable<br>Standard<br>(g/kW-hr) | NOx or NMHC+NOx<br>Averaging Credits<br>Generated or Used | PM Averaging<br>Credits<br>Generated or<br>Used | Messages | Comments |
|-----------|---------------------------------|-------------------|----------------------------------------------|------------------------------------------------------------------|-----------------------|------------------------------------------------------------------------------------------|-----------------------------------|-------------|---------------|-------------------|--------------------------------------------------------|------------------------|--------------------------------------------------------|----------------------------------------------------------|------------------------------------------------------------------------|---------------------------------------------|------------------------------------------------------------|-------------------------------------------------|-----------------------------------------------|-----------------------------------------------------------|-------------------------------------------------|----------|----------|
|           |                                 |                   |                                              |                                                                  |                       |                                                                                          |                                   |             |               |                   |                                                        |                        |                                                        |                                                          |                                                                        |                                             |                                                            |                                                 |                                               |                                                           |                                                 |          |          |
|           |                                 |                   |                                              |                                                                  | _                     |                                                                                          |                                   |             |               |                   |                                                        |                        |                                                        |                                                          |                                                                        |                                             |                                                            |                                                 |                                               |                                                           |                                                 |          |          |
|           |                                 |                   |                                              |                                                                  | _                     |                                                                                          |                                   |             |               |                   |                                                        |                        |                                                        |                                                          |                                                                        |                                             |                                                            |                                                 |                                               |                                                           |                                                 |          |          |
|           |                                 |                   |                                              |                                                                  |                       |                                                                                          |                                   |             |               |                   |                                                        |                        |                                                        |                                                          |                                                                        |                                             |                                                            |                                                 |                                               |                                                           |                                                 |          |          |
| _         |                                 |                   |                                              |                                                                  |                       |                                                                                          |                                   |             |               |                   |                                                        |                        |                                                        |                                                          |                                                                        |                                             |                                                            |                                                 |                                               |                                                           |                                                 |          |          |
|           |                                 |                   |                                              |                                                                  |                       |                                                                                          |                                   |             |               | -                 |                                                        |                        |                                                        |                                                          |                                                                        |                                             |                                                            |                                                 |                                               |                                                           |                                                 |          |          |
|           |                                 |                   |                                              |                                                                  |                       |                                                                                          |                                   |             |               |                   |                                                        |                        |                                                        |                                                          |                                                                        |                                             |                                                            |                                                 |                                               |                                                           |                                                 |          |          |
|           |                                 |                   |                                              |                                                                  |                       |                                                                                          |                                   |             |               |                   |                                                        |                        |                                                        |                                                          |                                                                        |                                             |                                                            |                                                 |                                               |                                                           |                                                 |          |          |
|           |                                 |                   |                                              |                                                                  |                       |                                                                                          |                                   |             |               |                   |                                                        |                        |                                                        |                                                          |                                                                        |                                             |                                                            |                                                 |                                               |                                                           |                                                 |          |          |
|           |                                 |                   |                                              |                                                                  | _                     |                                                                                          |                                   |             |               |                   |                                                        |                        |                                                        |                                                          |                                                                        |                                             |                                                            |                                                 |                                               |                                                           |                                                 |          |          |
|           |                                 |                   |                                              |                                                                  |                       |                                                                                          |                                   |             |               |                   |                                                        |                        |                                                        |                                                          |                                                                        |                                             |                                                            |                                                 |                                               |                                                           |                                                 |          |          |
|           |                                 |                   |                                              |                                                                  | -                     |                                                                                          |                                   |             |               |                   |                                                        |                        |                                                        |                                                          |                                                                        |                                             |                                                            |                                                 |                                               |                                                           |                                                 |          |          |
|           |                                 |                   |                                              |                                                                  | -                     |                                                                                          |                                   |             |               |                   |                                                        |                        |                                                        |                                                          |                                                                        |                                             |                                                            |                                                 |                                               |                                                           |                                                 |          |          |
|           |                                 |                   |                                              |                                                                  |                       |                                                                                          |                                   |             |               |                   |                                                        |                        |                                                        |                                                          |                                                                        |                                             |                                                            |                                                 | 1                                             |                                                           |                                                 |          |          |
|           |                                 |                   |                                              |                                                                  |                       |                                                                                          |                                   |             |               |                   |                                                        |                        |                                                        |                                                          |                                                                        |                                             |                                                            |                                                 |                                               |                                                           |                                                 |          |          |
| _         |                                 |                   |                                              | -                                                                |                       |                                                                                          |                                   |             |               |                   |                                                        |                        | (1 T)#/LL+/1 LD#/1 E))]                                |                                                          | If T >= 0.70 but < 0.0                                                 |                                             | (10, 10, 10, 10, 10, 10, 10, 10, 10, 10,                   |                                                 |                                               |                                                           |                                                 |          |          |

## Engine Families Using Credits: V = (S\*T\*U) + [(S\*(1-T)\*(U+(1-U)\*(1-F))] Engine Families Generating Credits: V = (S\*T\*U) + [(S\*(1-T)\*U\*F)]

If  $T \ge 0.70$  but < 0.90, then F = (0.50) \* (T) + (0.55)If  $T \ge 0.50$  but < 0.70, then F = (2.0) \* (T) - (0.50)If T < 0.50, then F = 0if T >= 0.90. then F = 1

|                                                                                      |         | Av                                      | veraging Sets - N | MHC + NOx Crec             | lits                                                  |                            |
|--------------------------------------------------------------------------------------|---------|-----------------------------------------|-------------------|----------------------------|-------------------------------------------------------|----------------------------|
|                                                                                      | ≥ 19 kW | Indirect Fuel<br>Injection<br>(≥ 19 kW) | < 19 kW           | ≥ 19 kW<br>(marine diesel) | Indirect Fuel Injection<br>(≥ 19 kW<br>marine diesel) | < 19 kW (marine<br>diesel) |
| Current MY Credits (all credits generated and used)                                  |         |                                         |                   |                            |                                                       |                            |
| Tier 2 Credits - not reserved for potential use in Tier 4                            | 0.00    | 0.00                                    | 0.00              | 0.00                       | 0.00                                                  | 0.00                       |
| Tier 2 Credits - reserved for potential use in Tier 4                                | 0.00    | 0.00                                    | 0.00              | 0.00                       | 0.00                                                  | 0.00                       |
| Tier 3 Credits                                                                       | 0.00    | 0.00                                    |                   | 0.00                       | 0.00                                                  |                            |
| TOTAL CURRENT MY CREDITS AVAILABLE FOR AVERAGING (Tier 2 and 3 Credits not reserved) | 0.00    | 0.00                                    | 0.00              | 0.00                       | 0.00                                                  | 0.00                       |

|                                                            | ≤ 560 kW Ave            | raging Set                   | > 560 kW Averaging Set  |
|------------------------------------------------------------|-------------------------|------------------------------|-------------------------|
|                                                            | ≤ 560 kW<br>NOx Credits | ≤ 560 kW<br>NMHC+NOx Credits | > S60 KW<br>NOX Credits |
| Current MY Tier 4 Credits (all credits generated and used) | 0.00                    | 0.00                         | 0.00                    |

|                                                            | Averaging Set | - PM Credits |
|------------------------------------------------------------|---------------|--------------|
|                                                            | > 560 KW      | ≤ 560 kW     |
| Current MY Tier 4 Credits (all credits generated and used) | 0.00          | 0.00         |

|                                                                                      |         |                                         | Averaging Set | ts - PM Credits            |                                                       |                            |
|--------------------------------------------------------------------------------------|---------|-----------------------------------------|---------------|----------------------------|-------------------------------------------------------|----------------------------|
|                                                                                      | ≥ 19 kW | Indirect Fuel<br>Injection<br>(> 19 kW) | < 19 kW       | ≥ 19 kW<br>(marine diesel) | Indirect Fuel Injection<br>(> 19 kW<br>marine diesel) | < 19 kW (marine<br>diesel) |
| Current MY Credits (all credits generated and used)                                  |         |                                         |               |                            |                                                       |                            |
| Tier 2 Credits - not reserved for potential use in Tier 4                            | 0.00    | 0.00                                    | 0.00          | 0.00                       | 0.00                                                  | 0.00                       |
| Tier 2 Credits - reserved for potential use in Tier 4                                | 0.00    | 0.00                                    | 0.00          | 0.00                       | 0.00                                                  | 0.00                       |
| Tier 3 Credits                                                                       | 0.00    | 0.00                                    |               | 0.00                       | 0.00                                                  |                            |
| TOTAL CURRENT MY CREDITS AVAILABLE FOR AVERAGING (Tier 2 and 3 Credits not reserved) | 0.00    | 0.00                                    | 0.00          | 0.00                       | 0.00                                                  | 0.00                       |

| Paperwork Reduction Act Notice                                                                                                    |
|----------------------------------------------------------------------------------------------------|
| average 43 hours per response. Send comments on the Agency's need for this information, the accuracy of the provided burden estimates, and any suggested<br>techniques to the Director, Collection Strategies Division, U.S. Environmental Protection Agency (2822T), 1200 Pennsylvania Ave., NW, Washington, D.C. 20460.<br>Is address. |

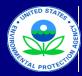

United States Environmental Protection Agency

Office of Transportation and Air Quality

# Manufacturer Averaging, Banking, and Trading Report for Nonroad CI Engines

Last Revision: December 2015 Version Number 3.6

# Field Descriptions for Current MY Credit Calc

| Fields (Current MY Credit Calc)                                                      | Description                                                                                                    |
|--------------------------------------------------------------------------------------|----------------------------------------------------------------------------------------------------|
| Engine Family Name or Test Group                                                     | Enter the 12-character engine family name or test group name.                                                                                                    |
| Tier in Effect                                                                       | Select Tier 2, 3 or 4 based on the standards that apply to the engine family.                                                                                                    |
| If Tier 2, Reserved for Future Use?                                                  | If the engine family or test group is subject to Tier 2, but will be reserved for future use in Tiers 3 or 4, select "Y" from the drop-down menu.                                                                                                    |
| Do Tier 4 Alternative Compliance Options Apply? (Y/N)                                | Select "Y" from the dropdown menu if alternative compliance options apply.<br>If an alternative compliance option(s) apply (including alternate standards,<br>alternate FELs, Temporary Compliance Adjustment Factors (TCAF), etc.),<br>use the Current MY Credit Calc-MANUAL worksheet. The credits from both<br>Current MY Credit Calc worksheets will be reflected in the corresponding<br>averaging set in the Summary worksheets. The Manual worksheet allows<br>the user to enter in both the standards and FELs for the engine family.<br><b>NOTE:</b> If TCAF applies, please adjust the FEL accordingly and insert a<br>note in the "Comments" field to describe the adjustment.                         |
| Gen Sets? (Y/N)                                                                      | Select "Y" from the dropdown menu if the engine family consists of generator sets. This option only applies to engine families with a power rating above 560 kW.                                                                                                    |
| Air Cooled, hand-startable, and direct injection? (Tier 4<br>and <8 kW engines only) | Select "Y" from the dropdown menu if the engine family consists of hand-<br>startable, air-cooled, direct injection engines below 8 kW subject to Tier 4<br>standards. The term hand-startable generally refers to engines that are<br>started using a hand crank or pull cord. Note that these engines may not<br>generate either PM or NMHC+NOx credits but the manufacturer may use<br>credits under the ABT program to ensure that these engines are in<br>compliance (see 40 CFR 1039.101(c) and Table 1 of 40 CFR 1039.102). If<br>"Y" is selected, it is assumed that the alternate PM standard of 0.6 g/kW-hr<br>applies. If the regular Tier 4 PM standard of 0.4 g/kW-hr applies, please<br>select "N". |
| Average Power (kW)                                                                   | Enter the average power rating of all configurations within the engine family, calculated on a U.S. volume sales-weighted basis.                                                                                                    |
| Parameter                                                                            | Select the applicable parameter: NOx, NMHC + NOx or PM                                                                                                    |
| Averaging Set                                                                        | Selected the applicable averaging set: 1) At or above 19 kW (Tier 2 &3); 2)<br>Below 19 kW (Tier 2 ); 3) At or above 19 kW (marine diesel only) (Tier 2 &<br>3); 4) Below 19 kW (marine diesel only) (Tier 2); 5) Above 560 kW (Tier<br>4);or 6) At or below 560 kW (Tier 4). Note that for Tier 2/3 engine families,<br>manufacturers are allowed to use credits generated on marine engines to<br>demonstrate compliance for land-based applications, but not vice versa.                                                                                                    |
| FEL (g/kW-hr)                                                                        | Enter the applicable NOx, NMHC + NOx or PM family emission limit (FEL) for the engine family. This value should not exceed the applicable FEL caps under Part 89 or 1039.                                                                                                    |
| Indirect Fuel Injection - Tier 2/3 only (Y/N)                                        | If the engine family is subject to Tier 2 or 3 standards under Part 89, select<br>Y or N to indicate whether the engine family uses indirect fuel injection.<br>Under 89.206(b)(4) emission credits generated from engines rated at or<br>above 19 kW utilizing indirect fuel injection may not be traded to other<br>manufacturers.                                                                                                    |
| Useful Life (Hours)                                                                  | Enter the useful life for the engine family in hours.                                                                                                    |
| Production Volume (actual sales/production) (S)                                      | Enter the number of nonroad engines produced and sold within the given<br>engine family for the current model year. Do not include engines sold to<br>equipment or vehicle manufacturers that are exempt from the standards to<br>address hardship issues or the need for implementation flexibility. Note that<br>this value corresponds to the variable "S" in the tracking calculations as<br>shown directly below the data entry cells.                                                                                                    |

# Field Descriptions for Current MY Credit Calc

| Fields (Current MY Credit Calc)                            | Description                                                                                                    |
|------------------------------------------------------------|----------------------------------------------------------------------------------------------------|
| Percent of Total Production that is Tracked (T)            | Enter the fraction of the "Production Volume" that can be tracked to the point of first retail sale. If this fraction is greater than 0.50 untracked engines may be included in the credit calculations. EPA accepts projections of untracked nonroad engines when at least 50 percent of the engines have actually been tracked to the point of first retail sale. If the percent of tracked engines is at or above 90 percent, no adjustment will be made to untracked engines. Note that this value corresponds to the variable "T" in the tracking calculations as shown directly below the data entry cells.                                                                                                    |
| Percent of Tracked Production that is Sold within U.S. (U) | Of those that can be tracked, enter the fraction that were sold domestically within the United States. Note that this value corresponds to the variable "U" in the tracking calculations as shown directly below the data entry cells.                                                                                                    |
| NOx Tracking Adjustment Factor (F)                         | This factor is calculated automatically in the Current MY Credit Calc<br>worksheet (if using the 'MANUAL' worksheet, this value is entered by the<br>user). The factor is based on the "Percent of Total Production that is<br>Tracked" and adjusts the number of untracked engines that are eligible to<br>participate in ABT depending on the percent of overall sales that can be<br>tracked. If the percent of untracked engines exceeds 50%, then only<br>tracked engines are eligible to participate in the ABT program. If the<br>percent of untracked engines is less than 10%, then no adjustment factor is<br>applied. Note that this value corresponds to the variable "F" in the tracking<br>calculations as shown directly below the data entry cells. |
| Production Volume Used in Credit Calculations (V)          | This value is calculated automatically in the Current MY Credit Calc<br>worksheet (if using the 'MANUAL' worksheet, it is entered by the user).<br>This value represents the production volume eligible to participate in the<br>ABT program and it is the number that is used to calculate the credit<br>balance. Note that this value corresponds to the variable "V" in the tracking<br>calculations as shown directly below the data entry cells.                                                                                                    |
| Tier 2/3 Applicable Standard (g/kW-hr)                     | The standard is automatically populated in the Current MY Credit Calc<br>worksheet (if using the 'MANUAL' worksheet, the standard is entered by the<br>user) and is based on the Tier, Average Power Rating and Parameter. See<br>Table 1 at 63 FR 57001.                                                                                                    |
| Tier 4 Applicable Standard (g/kW-hr)                       | The standard is automatically populated in the Current MY Credit Calc<br>worksheet (if using the 'MANUAL' worksheet, the standard is entered by the<br>user) and is based on the Tier, Average Power Rating and Parameter. See<br>Table 1 at 63 FR 57001.                                                                                                    |
| NOx or NMHC+NOx Averaging Credits Generated or<br>Used     | Credits are calculated automatically in the Current MY Credit Calc<br>worksheet (if using the 'MANUAL' worksheet, it is entered by the user) and<br>represents the product of: 1) the difference between the NOx + NMHC<br>standard and the FEL; 2) production volume; 3) average power rating; and<br>4) useful life.                                                                                                    |
| PM Averaging Credits Generated or Used                     | Credits are calculated automatically in the Current MY Credit Calc<br>worksheet (if using the 'MANUAL' worksheet, it is entered by the user) and<br>represents the product of: 1) the difference between the PM standard and<br>the FEL; 2) production volume; 3) average power rating; and 4) useful life.                                                                                                    |
| Messages                                                   | If any of the entered data are incompatible or inconsistent with the program requirements and/or limitations, a note will be automatically displayed in this field. These messages are intended to help identify inconsistencies between the data entered for Tier, Average Power Rating, Averaging Set, and FEL, and are incorporated into both the automatic and manual worksheets.                                                                                                    |
| Comments                                                   | This field may be used to enter in any additional information regarding special circumstances or characteristics associated with the engine family name or credit calculations. This field is for informational purposes only and would not affect credit calculations or compliance determinations. The information entered may be used to distinguish between multiple entries for a split engine family, identify issues that EPA should be aware of as the data are evaluated, or track characteristics of the engine family name for internal purposes (e.g., identifying configurations, sub-configurations, model names/numbers, etc.).                                                                                                    |
|                                                            | ork Reduction Act Notice                                                                                                    |

Paperwork Reduction Act Notice

# Field Descriptions for Current MY Credit Calc

| Fields (Current MY Credit Calc)                                                                                                    | Description                                                                                                    |
|----------------------------------------------------------------------------------------------------|----------------------------------------------------------------------------------------------------|
| for this information, the accuracy of the provided burden estimate<br>automated collection techniques to the Director, Collection Strate | of information is estimated to average 43 hours per response. Send comments on the Agency's nee<br>es, and any suggested methods for minimizing respondent burden, including through the use of<br>gies Division, U.S. Environmental Protection Agency (2822T), 1200 Pennsylvania Ave., NW,<br>0-0287) in any correspondence. Do not send the completed form to this address. |

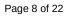

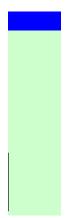

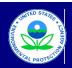

Credits Purchased

#### United States Environmental Protection Agency

Office of Transportation and Air Quality

#### Manufacturer Averaging, Banking, and Trading Report for Nonroad CI Engines

#### Credit Transfers - Tier 2 & 3

| MY when<br>Credits<br>Earned | Tier in<br>Effect | If Tier 2,<br>Reserved for<br>Future Use? | Averaging Set | Parameter | Date of<br>Transfer | Provider | Recipient | Quantity of<br>Credits<br>Purchased |              | Summary of Credit Transfers by Ave                                   | raging Set |      |     |
|------------------------------|-------------------|-------------------------------------------|---------------|-----------|---------------------|----------|-----------|-------------------------------------|--------------|----------------------------------------------------------------------|------------|------|-----|
|                              |                   |                                           |               |           |                     |          |           |                                     |              | Averaging Set                                                        | Purchased  | Sold | Net |
|                              |                   |                                           |               |           |                     |          |           |                                     |              | Tier 2 < 19 kW                                                       | 0.0        | 0.0  | 0.0 |
|                              |                   |                                           |               |           |                     |          |           |                                     |              | Tier 2 < 19 kW - res. for Tier 4                                     | 0.0        | 0.0  | 0.0 |
|                              |                   |                                           |               |           |                     |          |           |                                     |              | Tier 2 < 19 kW (Marine)                                              | 0.0        | 0.0  | 0.0 |
|                              |                   |                                           |               |           |                     |          |           |                                     |              | Tier 2 < 19 kW (Marine)<br>Tier 2 < 19 kW (Marine) - res. for Tier 4 | 0.0        | 0.0  | 0.0 |
|                              |                   |                                           |               |           |                     |          |           |                                     | NMHC + NOx   | Tier 2 > 19 kW                                                       | 0.0        | 0.0  | 0.0 |
|                              |                   |                                           |               |           |                     |          |           |                                     | Credits      | Tier 2 > 19 kW - res. for Tier 4                                     | 0.0        | 0.0  | 0.0 |
|                              |                   |                                           |               |           |                     |          |           |                                     |              | Tier 3 > 19 kW                                                       | 0.0        | 0.0  | 0.0 |
|                              |                   |                                           |               |           |                     |          |           |                                     |              | Tier 2 > 19 kW (Marine)                                              | 0.0        | 0.0  | 0.0 |
|                              |                   |                                           |               |           |                     |          |           |                                     |              | Tier 2 > 19 kW (Marine) - res. for Tier 4                            | 0.0        | 0.0  | 0.0 |
|                              |                   |                                           |               |           |                     |          |           |                                     |              | Tier 3 > 19 kW (Marine)                                              | 0.0        | 0.0  | 0.0 |
|                              |                   |                                           |               |           |                     |          |           |                                     |              | Tier 2 < 19 kW                                                       | 0.0        | 0.0  | 0.0 |
|                              |                   |                                           |               |           |                     |          |           |                                     |              | Tier 2 < 19 kW - res. for Tier 4                                     | 0.0        | 0.0  | 0.0 |
|                              |                   |                                           |               |           |                     |          |           |                                     |              | Tier 2 < 19 kW (Marine)                                              | 0.0        | 0.0  | 0.0 |
|                              |                   |                                           |               |           |                     |          |           |                                     |              | Tier 2 < 19 kW (Marine) - res. for Tier 4                            | 0.0        | 0.0  | 0.0 |
|                              |                   |                                           |               |           |                     |          |           |                                     | DM Curveline | Tier 2 > 19 kW                                                       | 0.0        | 0.0  | 0.0 |
|                              |                   |                                           |               |           |                     |          |           |                                     | PM Credits   | Tier 2 > 19 kW - res. for Tier 4                                     | 0.0        | 0.0  | 0.0 |
|                              |                   |                                           |               |           |                     |          |           |                                     |              | Tier 3 > 19 kW                                                       | 0.0        | 0.0  | 0.0 |
|                              |                   |                                           |               |           |                     |          |           |                                     |              | Tier 2 > 19 kW (Marine)                                              | 0.0        | 0.0  | 0.0 |
|                              |                   |                                           |               |           |                     |          |           |                                     |              | Tier 2 > 19 kW (Marine) - res. for Tier 4                            | 0.0        | 0.0  | 0.0 |
|                              |                   |                                           |               |           |                     |          |           |                                     |              | Tier 3 > 19 kW (Marine)                                              | 0.0        | 0.0  | 0.0 |

#### Credits Sold

| MY when<br>Credits<br>Earned | Tier in<br>Effect | If Tier 2,<br>Reserved for<br>Future Use? | Averaging Set | Parameter | Date of<br>Transfer | Provider | Recipient | Quantity of<br>Credits Sold |
|------------------------------|-------------------|-------------------------------------------|---------------|-----------|---------------------|----------|-----------|-----------------------------|
|                              |                   |                                           |               |           |                     |          |           |                             |
|                              |                   |                                           |               |           |                     |          |           |                             |
|                              |                   |                                           |               |           |                     |          |           |                             |
|                              |                   |                                           |               |           |                     |          |           |                             |
|                              |                   |                                           |               |           |                     |          |           |                             |
|                              |                   |                                           |               |           |                     |          |           |                             |
|                              |                   |                                           |               |           |                     |          |           |                             |
|                              |                   |                                           |               |           |                     |          |           |                             |
|                              |                   |                                           |               |           |                     |          |           |                             |
|                              |                   |                                           |               |           |                     |          |           |                             |
|                              |                   |                                           |               |           |                     |          |           |                             |
|                              |                   |                                           |               |           |                     |          |           |                             |
|                              |                   |                                           |               |           |                     |          |           |                             |
|                              |                   |                                           |               |           |                     |          |           |                             |
|                              |                   |                                           |               |           |                     |          |           |                             |
|                              |                   |                                           |               |           |                     |          |           |                             |
|                              |                   |                                           |               |           |                     |          |           |                             |
|                              |                   |                                           |               |           |                     |          |           |                             |
|                              |                   |                                           |               |           |                     |          |           |                             |
|                              |                   |                                           |               |           |                     |          |           |                             |

NOTE 1: Emission credits generated from Engines rated at or above 19 kW utilizing indirect fuel injection may not be traded to other manufacturers. (See 89.206(b)(4))

NOTE 2: Emission credits may be exchanged between nonroad manufacturers within the same averaging set. (See 89.206(a))

Paperwork Reduction Act Notice

The public reporting and recordkeeping burden for this collection of information is estimated to average 43 hours per response. Send comments on the Agency's need for this information, the accuracy of the provided burden estimates, and any suggested methods for minimizing responden burden, including through the use of automated collection techniques to the Director, Collection Strategies Division, U.S. Environmental Protection, dependy (28271), 1200 Pensylvania Ave., NW, Washington, D.C. 20460. Include the OMB control number (2060-0287) in any correspondence. Do not send the completed form to this address.

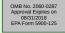

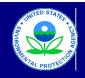

## United States

Environmental Protection Agency

Office of Transportation and Air Quality

#### Manufacturer Averaging, Banking, and Trading Report for Nonroad CI Engines

Last Revision: December 2015 Version Number 3.6

#### Credit Transfers - Tier 4

#### Credits Purchased

|  |  | Image: Image: | Image: Constraint of the sector of the sector of |
|--|--|----------------------------------------------------------------------------------------------------|----------------------------------------------------------------------------------------------------|

|   | Sur              | nmary of Credit Transfe | ers by Averagin | g Set | _   |
|---|------------------|-------------------------|-----------------|-------|-----|
| Τ | Avera            | ging Set                | Purchased       | Sold  | Net |
|   | NOx Credits      | > 560 kW                | 0.0             | 0.0   | 0.0 |
|   | NOX CIEUIIS      | ≤ 560 kW                | 0.0             | 0.0   | 0.0 |
|   | NMHC+NOx Credits | ≤ 560 kW                | 0.0             | 0.0   | 0.0 |
|   | PM Credits       | > 560 kW                | 0.0             | 0.0   | 0.0 |
|   | Finicrealits     | ≤ 560 kW                | 0.0             | 0.0   | 0.0 |
|   |                  |                         |                 |       |     |

Credits Sold

| MY when<br>Credits<br>Earned | Averaging<br>Set | Parameter | Date of<br>Transfer | Provider | Recipient | Quantity of<br>Credits Sold |
|------------------------------|------------------|-----------|---------------------|----------|-----------|-----------------------------|
|                              |                  |           |                     |          |           |                             |
|                              |                  |           |                     |          |           |                             |
|                              |                  |           |                     |          |           |                             |
|                              |                  |           |                     |          |           |                             |
|                              |                  |           |                     |          |           |                             |
|                              |                  |           |                     |          |           |                             |
|                              |                  |           |                     |          |           |                             |
|                              |                  |           |                     |          |           |                             |
|                              |                  |           |                     |          |           |                             |
|                              |                  |           |                     |          |           |                             |
|                              |                  |           |                     |          |           |                             |
|                              |                  |           |                     |          |           |                             |
|                              |                  |           |                     |          |           |                             |

# Paperwork Reduction Act Notice The public reporting and recordereping burden for this collection of information is estimated to average 43 hours per response. Send comments on the Agency's need for this information, the accuracy of the provided burden estimates, and any suggested methods for bivision, U.S. Environmental Protection Agency (2827), 1220 Pennsylviani Ave, NW, Vestington, D.C. 20460. Include the OMB control number (2060-0287) in any correspondence. Do not send the completed form to this address.

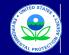

United States Environmental Protection Agency

Office of Transportation and Air Quality

#### Manufacturer Averaging, Banking, and Trading Report for Nonroad CI Engines

ast Revision: December 2015 Version Number 3.6

Summary - NMHC + NOx

| In 2 Marc Mode South - Marce Mode South - Marc   The 2 Marc Mode South - Marc Mode South - Marc   The 2 Marc Mode South - Marc Mode South - Marc <tr< th=""><th></th><th></th><th></th><th></th><th></th><th></th><th></th><th>1</th><th></th><th></th><th></th><th></th><th></th><th></th><th></th><th></th><th>_</th><th></th><th></th><th></th><th></th><th></th><th></th></tr<>                                                                                                    |                                                               |         |           |                                       |                            |                         |                            | 1           |                     |                                |                 |                  |                   |                        |                               |                       | _             |                     |                       |                                                        |       |     |                      |
|----------------------------------------------------------------------------------------------------|---------------------------------------------------------------|---------|-----------|---------------------------------------|----------------------------|-------------------------|----------------------------|-------------|---------------------|--------------------------------|-----------------|------------------|-------------------|------------------------|-------------------------------|-----------------------|---------------|---------------------|-----------------------|--------------------------------------------------------|-------|-----|----------------------|
| NormNormN                                                                                                    |                                                               |         |           | NO <sub>x</sub> /NMHC+NO <sub>x</sub> | Credits - Tier 2 ar        | nd 3                    |                            | NOx/NMHC+NC | 0x Credits - Tier 4 |                                |                 |                  | 1                 | FROM                   |                               |                       |               |                     | то                    |                                                        |       |     | FROM                 |
| HandbordImage: Set of the set of the set           |                                                               | ≥ 19 kW | Injection | < 19 kW                               | ≥ 19 kW (marine<br>diesel) | e Injection<br>(≥ 19 kW | < 19 kW (marine<br>diesel) | > 560 kW    | ≤ 560 kW            | Credits to<br>be Applied<br>** | Tier            | Parameter        | Туре              | Averaging Set          | Injection?<br>(Tiers 1, 2, or | Reserved?<br>(Tier 2) | Tier          | Parameter           | Averaging Set         | Indirect Fuel<br>Injection? (Tiers<br>1, 2, or 3 only) | Messa | ges | Credits<br>Subtracte |
| HandbordImage: Set of the set of the set           |                                                               |         |           |                                       |                            |                         |                            |             |                     |                                |                 |                  | •                 |                        | •                             |                       |               | •                   |                       |                                                        |       |     |                      |
| NameName                                                                                                    |                                                               |         |           |                                       |                            |                         |                            |             |                     |                                |                 |                  |                   |                        |                               |                       |               |                     |                       |                                                        |       |     |                      |
| General Construction of the second construction of the second construction of the seco |                                                               |         | -         |                                       |                            |                         | -                          |             |                     |                                |                 |                  |                   |                        |                               |                       |               |                     |                       |                                                        |       |     |                      |
| NameName                                                                                                    |                                                               |         |           |                                       |                            |                         |                            |             |                     |                                |                 |                  |                   |                        |                               |                       |               |                     |                       |                                                        |       |     |                      |
| International<br>method<br>method<br>                                                                                                    |                                                               |         |           |                                       |                            |                         |                            |             | -                   |                                |                 |                  |                   |                        |                               |                       |               |                     |                       |                                                        |       |     |                      |
| Handward Handward Handw |                                                               |         |           |                                       |                            |                         | -                          |             |                     |                                |                 |                  |                   |                        |                               |                       |               |                     |                       |                                                        |       |     |                      |
| In 1990 minInternationalInternationalInternationalInternationalInternational10 100 min101010101010101010 100 min1010101010101010 100 min1010101010101010 100 min1010101010101010 100 min1010101010101010 100 min10101010101010 100 min10101010101010 100 min10101010101010 100 min10101010101010 100 min10101010101010 100 min10101010101010 100 min10101010101010 100 min10101010101010 100 min10101010101010 100 min10101010101010 100 min1010101010101010 100 min10101010101010 100 min10101010101010 100 min10101010101010 100 min10 <t< td=""><td></td><td></td><td></td><td></td><td></td><td></td><td>1</td><td></td><td></td><td></td><td></td><td></td><td></td><td></td><td></td><td></td><td></td><td></td><td></td><td></td><td></td><td></td><td></td></t<>                                                                                                    |                                                               |         |           |                                       |                            |                         | 1                          |             |                     |                                |                 |                  |                   |                        |                               |                       |               |                     |                       |                                                        |       |     |                      |
| Transmission     Image: Section     Image: Section     Image: Section     Image: Section       Section     Image: Section     Image: Section     Image: Section     Image: Section       Section     Image: Section     Image: Section     Image: Section     Image: Section       Section     Image: Section     Image: Section     Image: Section     Image: Section       Section     Image: Section     Image: Section     Image: Section     Image: Section       Section     Image: Section     Image: Section     Image: Section     Image: Section       Section     Image: Section     Image: Section     Image: Section     Image: Section       Section     Image: Section     Image: Section     Image: Section     Image: Section       Section     Image: Section     Image: Section     Image: Section     Image: Section       Section     Image: Section     Image: Section     Image: Section     Image: Section       Section     Image: Section     Image: Section     Image: Section     Image: Section       Section     Image: Section     Image: Section     Image: Section     Image: Section       Section     Image: Section     Image: Section     Image: Section     Image: Section       Section     Image: Section     Image: Section     Image: Section   <                                                                                                    |                                                               |         | 1         |                                       | -                          | 1                       | _                          |             |                     |                                |                 |                  |                   |                        |                               |                       |               |                     |                       |                                                        |       |     |                      |
| Inclusion<br>Inclusion<br>Inclusion<br>Inclusion<br>                                                                                                    |                                                               |         |           |                                       |                            | -                       |                            |             |                     |                                |                 |                  |                   |                        |                               |                       |               |                     |                       |                                                        |       |     |                      |
| The Number of ConstructionImage of ConstructionImage of ConstructionImage of ConstructionTerrImage of ConstructionImage of ConstructionImage of ConstructionImage of ConstructionTerrImage of ConstructionImage of ConstructionImage of ConstructionImage of ConstructionTerrImage of ConstructionImage of ConstructionImage of ConstructionImage of ConstructionTerrImage of ConstructionImage of ConstructionImage of ConstructionImage of ConstructionTerrImage of ConstructionImage of ConstructionImage of ConstructionImage of ConstructionTerrImage of ConstructionImage of ConstructionImage of ConstructionImage of ConstructionTerrImage of ConstructionImage of ConstructionImage of ConstructionImage of ConstructionTerrImage of ConstructionImage of ConstructionImage of ConstructionImage of ConstructionTerrImage of ConstructionImage of ConstructionImage of ConstructionImage of ConstructionTerrImage of ConstructionImage of ConstructionImage of ConstructionImage of ConstructionTerrImage of ConstructionImage of ConstructionImage of ConstructionImage of ConstructionTerrImage of ConstructionImage of ConstructionImage of ConstructionImage of ConstructionTerrImage of ConstructionImage of ConstructionImage of ConstructionImage of ConstructionTerrImage of ConstructionImage o                                                                                                    |                                                               |         | +         | +                                     | +                          | +                       | 1                          |             |                     |                                |                 |                  |                   |                        |                               |                       |               |                     |                       |                                                        |       |     |                      |
| Index NameInternational of the second of the second of the s           |                                                               |         | 1         |                                       |                            | 1                       |                            |             | 1                   | 1                              |                 |                  |                   |                        |                               |                       |               |                     |                       |                                                        |       |     |                      |
| Construction of a construction of a construction o |                                                               |         |           |                                       |                            |                         |                            |             |                     | 11                             |                 |                  |                   |                        |                               |                       |               |                     |                       |                                                        |       |     |                      |
| In the stand of the stand of |                                                               |         |           |                                       |                            | -                       |                            |             | -                   |                                |                 |                  |                   |                        |                               |                       |               |                     |                       |                                                        |       |     |                      |
| TransmitTextSecondSecondSecondSecond111111111111111111111111111111111111111111111111111111111111111111111111111111111111111111111111111111111111111111111111111111111111111111111111111111111111111111111111111111111 <td< td=""><td></td><td></td><td></td><td></td><td></td><td></td><td></td><td></td><td></td><td></td><td></td><td></td><td></td><td></td><td></td><td></td><td></td><td></td><td></td><td></td><td></td><td></td><td></td></td<>                                                                                                    |                                                               |         |           |                                       |                            |                         |                            |             |                     |                                |                 |                  |                   |                        |                               |                       |               |                     |                       |                                                        |       |     |                      |
| TransminTestTestTestTestTest1 control11111111 control111111111 control111111111 control1111111111 control111111111111 control111111111111 control111111111111 control111111111111 control111111111111 control111111111111 control1111111111111 control1111111111111 control1111111111111 control1111111111111 control11111111 <t< td=""><td></td><td></td><td></td><td></td><td></td><td></td><td></td><td></td><td></td><td></td><td></td><td></td><td></td><td></td><td></td><td></td><td></td><td></td><td></td><td></td><td></td><td></td><td></td></t<>                                                                                                    |                                                               |         |           |                                       |                            |                         |                            |             |                     |                                |                 |                  |                   |                        |                               |                       |               |                     |                       |                                                        |       |     |                      |
| InvestmentInvestmentInvestmentInvestmentUniversityUniversity<                                                                                                    |                                                               |         |           |                                       |                            |                         |                            |             |                     |                                |                 |                  |                   |                        |                               |                       |               |                     |                       |                                                        |       |     |                      |
| Centre decision of the strength of the strength                |                                                               |         |           |                                       |                            |                         |                            |             |                     | 1                              |                 |                  |                   |                        |                               |                       |               |                     |                       |                                                        |       |     |                      |
| Characteristic Standard     Image: Standard     Image: Standard                                                                                                    |                                                               |         |           |                                       |                            |                         |                            |             |                     |                                |                 |                  |                   |                        |                               |                       |               |                     |                       |                                                        |       |     |                      |
| Tradeworks development of the second square development of the second square develo | dit Balances:                                                 | _       |           |                                       |                            |                         |                            |             |                     |                                |                 |                  |                   |                        |                               |                       |               |                     |                       |                                                        |       |     |                      |
| Tex Nucl-Oscina standardImage: Second Second Se          |                                                               |         |           |                                       |                            |                         |                            |             |                     |                                |                 |                  |                   |                        |                               |                       |               |                     |                       |                                                        |       |     |                      |
| Inclusion<br>Inclusion<br>                                                                                                    |                                                               |         |           |                                       |                            |                         |                            |             |                     |                                |                 |                  |                   |                        |                               |                       |               |                     |                       |                                                        |       |     |                      |
| International method by the series of the series of the  |                                                               |         |           |                                       |                            |                         |                            |             | -                   |                                |                 |                  |                   |                        |                               |                       |               |                     |                       |                                                        |       |     |                      |
| Interface         Interface         Interface <t< td=""><td></td><td></td><td></td><td></td><td></td><td></td><td></td><td></td><td></td><td></td><td></td><td></td><td></td><td></td><td></td><td></td><td></td><td></td><td></td><td></td><td></td><td></td><td></td></t<>                                                                                                    |                                                               |         |           |                                       |                            |                         |                            |             |                     |                                |                 |                  |                   |                        |                               |                       |               |                     |                       |                                                        |       |     |                      |
| International<br>Text Normalizational<br>Text Normalizational<br>Text Normali                                                                                  |                                                               |         |           |                                       |                            |                         |                            |             |                     |                                |                 |                  |                   |                        |                               |                       |               |                     |                       |                                                        |       |     |                      |
| The 2 MMC-Modences       Proceeding and Sector Sector                         |                                                               |         |           |                                       |                            |                         | -                          |             |                     |                                |                 |                  |                   |                        |                               |                       |               |                     |                       |                                                        |       |     |                      |
| International method       International method       International method <t< td=""><td></td><td></td><td></td><td></td><td></td><td></td><td></td><td></td><td></td><td></td><td></td><td></td><td></td><td></td><td></td><td></td><td></td><td></td><td></td><td></td><td></td><td></td><td></td></t<>                                                                                                    |                                                               |         |           |                                       |                            |                         |                            |             |                     |                                |                 |                  |                   |                        |                               |                       |               |                     |                       |                                                        |       |     |                      |
| InductionIncomeIncomeIncomeIncomeIncomeIncomeTargenderIncomeIncomeIncomeIncomeIncomeIncomeIncomeConcentreIncomeIncomeIncomeIncomeIncomeIncomeIncomeConcentreIncomeIncomeIncomeIncomeIncomeIncomeIncomeTargenderIncomeIncomeIncomeIncomeIncomeIncomeIncomeTargenderIncomeIncomeIncomeIncomeIncomeIncomeTargenderIncomeIncomeIncomeIncomeIncomeIncomeTargenderIncomeIncomeIncomeIncomeIncomeIncomeTargenderIncomeIncomeIncomeIncomeIncomeIncomeTargenderIncomeIncomeIncomeIncomeIncomeIncomeTargenderIncomeIncomeIncomeIncomeIncomeIncomeTargenderIncomeIncomeIncomeIncomeIncomeIncomeTargenderIncomeIncomeIncomeIncomeIncomeIncomeTargenderIncomeIncomeIncomeIncomeIncomeIncomeTargenderIncomeIncomeIncomeIncomeIncomeIncomeTargenderIncomeIncomeIncomeIncomeIncomeIncomeTargenderIncomeIncomeIncomeIncomeIncome                                                                                                    |                                                               |         |           |                                       |                            |                         |                            |             |                     |                                |                 |                  |                   |                        |                               |                       |               |                     |                       |                                                        |       |     |                      |
| InterfactInterfact                                                                                                    |                                                               |         |           |                                       |                            |                         |                            |             | 1                   |                                |                 |                  |                   |                        |                               |                       |               |                     |                       |                                                        |       |     |                      |
| Current Order<br>TransformationInternationInternati                                                                                                    |                                                               |         |           |                                       |                            |                         |                            |             |                     |                                |                 |                  |                   |                        |                               |                       |               |                     |                       |                                                        |       |     |                      |
| The SubMC-MOX credits previous for ref 4 using 100 in the second second seco                |                                                               |         |           |                                       |                            |                         |                            |             |                     |                                |                 |                  |                   |                        |                               |                       |               |                     |                       |                                                        |       |     |                      |
| Transmission       Income dissignation       Income dissignation                                                                                                    |                                                               |         |           |                                       |                            |                         |                            |             |                     | ** Note: Credite               | from Tiere 2 an | d 2 averaging co | ate at or above   | 10 kW should only be a | polied to the Tier            | 1 averaging ce        | t abova 560 l | W if the engines    | families from which a | redite are being                                       |       |     |                      |
| Trav AMAC+NOA CredetisNo.No. <td></td> <td></td> <td></td> <td></td> <td></td> <td></td> <td></td> <td></td> <td></td> <td>applied are rated</td> <td>d above 560 kW</td> <td>u o averaging se</td> <td>sis at of above .</td> <td>13 KW Should only be a</td> <td>pplied to the fiel s</td> <td>+ averaging se</td> <td>above 500 r</td> <td>Kww.ii.tile.enginea</td> <td>s lamiles nom which c</td> <td>are being</td> <td></td> <td></td> <td></td>                                                                                                    |                                                               |         |           |                                       |                            |                         |                            |             |                     | applied are rated              | d above 560 kW  | u o averaging se | sis at of above . | 13 KW Should only be a | pplied to the fiel s          | + averaging se        | above 500 r   | Kww.ii.tile.enginea | s lamiles nom which c | are being                                              |       |     |                      |
| BinAL         BinAL         BinAL <th< td=""><td>Tier 3 NMHC+NOx credits and Tier 4 NOx credits</td><td></td><td></td><td></td><td></td><td></td><td></td><td></td><td></td><td></td><td></td><td></td><td></td><td></td><td></td><td></td><td></td><td></td><td></td><td></td><td></td><td></td><td></td></th<>                                                                                                    | Tier 3 NMHC+NOx credits and Tier 4 NOx credits                |         |           |                                       |                            |                         |                            |             |                     |                                |                 |                  |                   |                        |                               |                       |               |                     |                       |                                                        |       |     |                      |
| PNALTer1(NCxxx)Baance available Or Basing/Trading for the service         O         O<                                                                                                    | Tier 4 NMHC+NOx Credits                                       |         |           |                                       |                            |                         |                            |             |                     | 1                              |                 |                  |                   |                        |                               |                       |               |                     |                       |                                                        |       |     |                      |
| FNALTER (NOC only Balance available for Banking Trading")         G.O.         G.O. <thg.o.< th="">         G.O.         G.O.</thg.o.<>                                                                                                    | 22000                                                         |         |           |                                       |                            |                         |                            |             |                     | 1                              |                 |                  |                   |                        |                               |                       |               |                     |                       |                                                        |       |     |                      |
| FNAL Trac 2 (MMC+ NC) Balance available for Baning (not reserve)         0.0         0.0         0.0         0.0         0.0         0.0         0.0         0.0         0.0         0.0         0.0         0.0         0.0         0.0         0.0         0.0         0.0         0.0         0.0         0.0         0.0         0.0         0.0         0.0         0.0         0.0         0.0         0.0         0.0         0.0         0.0         0.0         0.0         0.0         0.0         0.0         0.0         0.0         0.0         0.0         0.0         0.0         0.0         0.0         0.0         0.0         0.0         0.0         0.0         0.0         0.0         0.0         0.0         0.0         0.0         0.0         0.0         0.0         0.0         0.0         0.0         0.0         0.0         0.0         0.0         0.0         0.0         0.0         0.0         0.0         0.0         0.0         0.0         0.0         0.0         0.0         0.0         0.0         0.0         0.0         0.0         0.0         0.0         0.0         0.0         0.0         0.0         0.0         0.0         0.0         0.0         0.0         0.0                                                                                                    |                                                               | 0.0     | 0.0       |                                       | 0.0                        | 0.0                     |                            |             |                     |                                |                 |                  |                   |                        |                               |                       |               |                     |                       |                                                        |       |     |                      |
| FINAL Ter 2 MM/CH NOX credits reserved for potential use in Ter 4         0.0         0.0         0.0         0.0         0.0         0.0         0.0         0.0         0.0         0.0         0.0         0.0         0.0         0.0         0.0         0.0         0.0         0.0         0.0         0.0         0.0         0.0         0.0         0.0         0.0         0.0         0.0         0.0         0.0         0.0         0.0         0.0         0.0         0.0         0.0         0.0         0.0         0.0         0.0         0.0         0.0         0.0         0.0         0.0         0.0         0.0         0.0         0.0         0.0         0.0         0.0         0.0         0.0         0.0         0.0         0.0         0.0         0.0         0.0         0.0         0.0         0.0         0.0         0.0         0.0         0.0         0.0         0.0         0.0         0.0         0.0         0.0         0.0         0.0         0.0         0.0         0.0         0.0         0.0         0.0         0.0         0.0         0.0         0.0         0.0         0.0         0.0         0.0         0.0         0.0         0.0         0.0         0.0                                                                                                    |                                                               | 0.0     | 0.0       | 0.0                                   | 0.0                        | 0.0                     | 0.0                        |             |                     |                                |                 |                  |                   |                        |                               |                       |               |                     |                       |                                                        |       |     |                      |
| FINAL Ter 3 (NIMPC + NOc) Balance available for Banking/Trading         0.0         0.0         0.0         0.0         0.0         0.0         0.0         0.0         0.0         0.0         0.0         0.0         0.0         0.0         0.0         0.0         0.0         0.0         0.0         0.0         0.0         0.0         0.0         0.0         0.0         0.0         0.0         0.0         0.0         0.0         0.0         0.0         0.0         0.0         0.0         0.0         0.0         0.0         0.0         0.0         0.0         0.0         0.0         0.0         0.0         0.0         0.0         0.0         0.0         0.0         0.0         0.0         0.0         0.0         0.0         0.0         0.0         0.0         0.0         0.0         0.0         0.0         0.0         0.0         0.0         0.0         0.0         0.0         0.0         0.0         0.0         0.0         0.0         0.0         0.0         0.0         0.0         0.0         0.0         0.0         0.0         0.0         0.0         0.0         0.0         0.0         0.0         0.0         0.0         0.0         0.0         0.0         0.0                                                                                                    |                                                               | 0.0     | 0.0       | 0.0                                   | 0.0                        | 0.0                     | 0.0                        |             |                     | 1                              |                 |                  |                   |                        |                               |                       |               |                     |                       |                                                        |       |     |                      |
| Final Tire 4 (NOx) Balance available for Banking Trading     Image: Banking Trading     Image: Banking Trading     Image: Banking Trading     Image: Banking Trading     Image: Banking Trading                                                                                                    |                                                               |         |           |                                       |                            |                         |                            |             |                     | -                              |                 |                  |                   |                        |                               |                       |               |                     |                       |                                                        |       |     |                      |
|                                                                                                    |                                                               | 0.0     | 0.0       |                                       | 0.0                        | 0.0                     |                            |             |                     | -                              |                 |                  |                   |                        |                               |                       |               |                     |                       |                                                        |       |     |                      |
| FINAL Tier 4 (MMrC+NDx) Balance available for Banking Trading 0.0                                                                                                    |                                                               |         |           |                                       |                            | _                       |                            | 0.0         |                     | -                              |                 |                  |                   |                        |                               |                       |               |                     |                       |                                                        |       |     |                      |
|                                                                                                    | FINAL Tier 4 (NMHC+NOx) Balance available for Banking/Trading |         |           |                                       |                            |                         |                            |             | 0.0                 |                                |                 |                  |                   |                        |                               |                       |               |                     |                       |                                                        |       |     |                      |

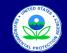

United States Environmental Protection Agency

#### Office of Transportation and Air Quality

#### Manufacturer Averaging, Banking, and Trading Report for Nonroad CI Engines

Last Revision: December 2015 Version Number 3.6

Summary - PM

inal Credit Bal

| Model Year:   | Manufacturer:                                                                                                    |         | Averaging Set                           |         |                            |                                                          |                            |          |                     |  |
|---------------|----------------------------------------------------------------------------------------------------|---------|-----------------------------------------|---------|----------------------------|----------------------------------------------------------|----------------------------|----------|---------------------|--|
|               |                                                                                                    |         | PM Credits - Tier 2 and 3               |         |                            |                                                          |                            |          | PM Credits - Tier 4 |  |
|               |                                                                                                    | ≥ 19 kW | Indirect Fuel<br>Injection<br>(≥ 19 kW) | < 19 kW | ≥ 19 kW (marine<br>diesel) | Indirect Fuel<br>Injection<br>(≥ 19 kW<br>marine diesel) | < 19 kW (marine<br>diesel) | > 560 kW | ≤ 560 kW            |  |
| edit Balances | before Averaging:                                                                                                 |         |                                         |         |                            |                                                          |                            |          |                     |  |
|               | Credits Acquired via Trading Activity                                                                             |         |                                         |         | 1                          |                                                          |                            |          |                     |  |
|               | Tier 2 PM Credits acquired via trading                                                                            |         |                                         |         |                            |                                                          |                            |          |                     |  |
|               | Tier 2 PM Credits acquired via trading - previously reserved for Tier 4                                           |         |                                         |         |                            |                                                          |                            |          |                     |  |
|               | Tier 3 and Tier 4 PM Credits acquired via trading                                                                 |         |                                         |         |                            |                                                          |                            |          |                     |  |
|               | Credits Carried Over from Previous Model Years                                                                    |         |                                         |         |                            |                                                          |                            |          |                     |  |
|               | Tier 2 PM credits - not reserved for Tier 4                                                                       |         |                                         |         |                            |                                                          |                            |          |                     |  |
|               | Tier 2 PM credits - previously reserved for Tier 4                                                                |         |                                         |         |                            |                                                          |                            |          |                     |  |
|               | Tier 3 and Tier 4 PM credits                                                                                      |         |                                         |         |                            |                                                          |                            |          |                     |  |
|               | Current MY Credits Generated and Used                                                                             |         |                                         |         |                            |                                                          |                            |          |                     |  |
|               | Tier 2 PM credits - not reserved for Tier 4                                                                       |         |                                         |         |                            |                                                          |                            |          |                     |  |
|               | Tier 2 PM credits - potentially reserved for Tier 4                                                               |         |                                         |         |                            |                                                          |                            |          |                     |  |
|               | Tier 3 and Tier 4 PM credits                                                                                      |         |                                         |         |                            |                                                          |                            |          |                     |  |
| mmary of Cre  | dit Balances:                                                                                                    |         |                                         |         |                            |                                                          |                            |          |                     |  |
|               | Credits Acquired via Trading Activity Tier 2 PM Credits acquired via trading                                      |         |                                         |         |                            |                                                          |                            |          |                     |  |
|               | Tier 2 PM Credits acquired via trading<br>Tier 2 PM Credits acquired via trading - previously reserved for Tier 4 |         |                                         |         |                            |                                                          |                            |          |                     |  |
|               | Tier 3 and Tier 4 PM Credits acquired via trading                                                                 |         |                                         |         |                            |                                                          |                            |          | _                   |  |
|               | Credits Carried Over from Previous Model Years                                                                    |         |                                         |         |                            |                                                          |                            |          |                     |  |
|               | Tier 2 PM credits                                                                                                 |         |                                         |         |                            |                                                          |                            |          | _                   |  |
|               | Tier 2 PM credits - previously reserved for Tier 4                                                                |         |                                         |         |                            |                                                          |                            |          |                     |  |
|               | Tier 3 and Tier 4 PM credits                                                                                      |         |                                         |         |                            |                                                          |                            |          |                     |  |
|               | Current MY Credits                                                                                                |         |                                         |         |                            |                                                          |                            |          |                     |  |
|               | Tier 2 PM credits (not reserved for potential Tier 4 use)                                                         |         |                                         |         |                            |                                                          |                            |          |                     |  |
|               | Tier 2 PM credits - previously reserved for Tier 4                                                                |         |                                         |         |                            |                                                          |                            |          |                     |  |
|               | Tier 3 and Tier 4 PM credits                                                                                      |         |                                         |         |                            |                                                          |                            |          |                     |  |

0.0 0.0 0.0 0.0 0.0 0.0

0.0

| Credit Usage and Averaging  |      |      |               |                                                    |                       |      |               |                                                    |          |                       |                  |  |  |
|-----------------------------|------|------|---------------|----------------------------------------------------|-----------------------|------|---------------|----------------------------------------------------|----------|-----------------------|------------------|--|--|
| Number of                   | FROM |      |               |                                                    | то                    |      |               |                                                    | FROM     | то                    |                  |  |  |
| Credits to be<br>Applied ** | Tier | Туре | Averaging Set | Indirect Fuel<br>Injection? (Tiers<br>2 or 3 only) | Reserved?<br>(Tier 2) | Tier | Averaging Set | Indirect Fuel<br>Injection? (Tiers<br>2 or 3 only) | Messages | Credits<br>Subtracted | Credits<br>Added |  |  |
|                             |      |      |               |                                                    |                       |      |               |                                                    |          | 0                     |                  |  |  |
|                             |      |      |               |                                                    |                       |      |               |                                                    |          | 0                     |                  |  |  |
|                             |      |      |               |                                                    |                       |      |               |                                                    |          | 0                     |                  |  |  |
|                             |      |      |               |                                                    |                       |      |               |                                                    |          | 0                     |                  |  |  |
|                             |      |      |               |                                                    |                       |      |               |                                                    |          | 0                     |                  |  |  |
|                             |      |      |               |                                                    |                       |      |               |                                                    |          | 0                     |                  |  |  |
|                             |      |      |               |                                                    |                       |      |               |                                                    |          | 0                     |                  |  |  |
|                             |      |      |               |                                                    |                       |      |               |                                                    |          | 0                     |                  |  |  |
|                             |      |      |               |                                                    |                       |      |               |                                                    |          | 0                     |                  |  |  |
|                             |      |      |               |                                                    |                       |      |               |                                                    |          | 0                     |                  |  |  |
|                             |      |      |               |                                                    |                       |      |               |                                                    |          | 0                     |                  |  |  |
|                             |      |      |               |                                                    |                       |      |               |                                                    |          | 0                     |                  |  |  |
|                             |      |      |               |                                                    |                       |      |               |                                                    |          | 0                     |                  |  |  |
|                             |      |      |               |                                                    |                       |      |               |                                                    |          | 0                     |                  |  |  |
|                             |      |      |               |                                                    |                       |      |               |                                                    |          | 0                     |                  |  |  |
|                             |      |      |               |                                                    |                       |      |               |                                                    |          | 0                     |                  |  |  |
|                             |      |      |               |                                                    |                       |      |               |                                                    |          | 0                     |                  |  |  |
|                             |      |      |               |                                                    |                       |      |               |                                                    |          | 0                     |                  |  |  |
|                             |      |      |               |                                                    |                       |      |               |                                                    |          | 0                     |                  |  |  |
|                             |      |      |               |                                                    |                       |      |               |                                                    |          | 0                     |                  |  |  |
|                             |      |      |               |                                                    |                       |      |               |                                                    |          | 0                     |                  |  |  |
|                             |      |      |               |                                                    |                       |      |               |                                                    |          | 0                     |                  |  |  |
|                             |      |      |               |                                                    |                       |      |               |                                                    |          | 0                     |                  |  |  |
|                             |      |      |               |                                                    |                       |      |               |                                                    |          | 0                     |                  |  |  |
|                             |      |      |               |                                                    |                       |      |               |                                                    |          | 0                     |                  |  |  |
|                             |      |      |               |                                                    |                       |      |               |                                                    |          | 0                     |                  |  |  |
|                             |      |      |               |                                                    |                       |      |               |                                                    |          | 0                     |                  |  |  |
|                             |      |      |               |                                                    |                       |      |               |                                                    |          | 0                     |                  |  |  |
|                             |      |      |               |                                                    |                       |      |               |                                                    |          | 0                     |                  |  |  |
|                             |      |      | 1             |                                                    |                       |      |               |                                                    |          | 0                     |                  |  |  |

\*\* Note: Credits from Tiers 2 and 3 averaging sets above 19 kW should only be applied to the Tier 4 averaging set above 560 kW if the engines families from which credits are being applied are rated at or above 560 kW.

\* Credits generated from engines at or above 19 kW using Indirect Fuel Injection are not eligible for trading.

FINAL Tier 2 PM Balance available for Banking/Trading \* (not reserved) FINAL Tier 2 PM credits reserved for potential use in Tier 4

FINAL Tier 3 PM Balance available for Banking/Trading \*

FINAL Tier 4 PM Balance available for Banking/Trading

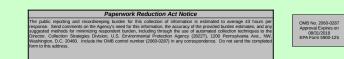

0.0

0.0 0.0

0.0

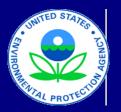

# **Manufacturer Avera**

## Instructions

#### I. Background

A major component of the final rule for nonroad diesel engines is the average based on the model year, engine family, and the NOx, NMHC + NOx, or PM information related to credits or deficits under the ABT program, EPA has cr Year (MY) 2009 and beyond. This reporting template covers engine families

una cannary i m.

• Current MY Credit Calc: This worksheet contains 23 fields, which apply set. The first 15 columns are the fields that require data entry or input from be modified manually. One of these columns (Messages) indicates whether columns. This column (Comments) allows for the entry of any additional cor calculations for the model year selected (2009 and beyond). There are filter

• Current MY Credit Calc – MANUAL: This worksheet contains the same fields. This worksheet should be used only when there are unique circumsta worksheet are unable to process accurately. In this worksheet, with the exc the summary section below the data entry cells are automatically calculated both NMHC + NOx and PM. Note that as with the Current MY Credit Calc w

• Field Descriptions: This worksheet contains detailed notes on each of the existence of any drop-down menus, and any other information that would be

• Credit Transfers – Tier 2 & 3: This worksheet summarizes any credit tra manufacturer has not transferred any credits to a separate entity.

• Credit Transfers – Tier 4: This worksheet summarizes any credit transfe has not transferred any credits to a separate entity.

• Summary – NMHC + NOx: This worksheet provides an overall summary and allows the manufacturer to enter in credits from previous model years sicredits will be used to document compliance with the NMHC + NOx standariused to apply credits from one Tier or Averaging Set to another. If the data Messages column. For example, there are limitations on the application of J Tier 2 or 3 credits that are applied to Tier 4 balances are subject to a 20 per

• Summary – PM: This worksheet provides an overall summary of the non enter in credits from previous model years so that banked credits can be prc worksheet also applies to this worksheet.

#### III. Entering Data for the Current Model Year

Several fields have drop-down menus within the data entry cells. These me drop-down menu is displayed within each cell. Filters are also available and

**Step 1:** Enter in the appropriate information for each data element in the firs or preset values based on the information and data entered in the first 15 cc the fields within the "Current MY Credit Calc – MANUAL" worksheet (the tot

Each engine family (or portion of each engine family) that is subject to a spe and FEL are compatible for each entry. Within both the automatic and manlimitations. For example, if Tier 1 and NOx are selected, but the Average Pc power rating.

Based on the information you enter, the "Current MY Credit Calc" workshee summarized based on the Tier, averaging set, and parameter.

Note that any extra rows that do not contain any data, can be left blank. If a

Step 2: If any transfer of credits/deficits have occurred with another manufa

#### IV. Summary of NOx and NMHC + NOx Credits

The "Summary – NMHC + NOx" worksheet contains a summary of all NOx balances. The initial step requires the entry of carryover or traded credit an step below. In this worksheet, any cells that are highlighted with a color will Tier 2 & 3," or "Credit Transfers – Tier 4" worksheets or from other data in the step below.

**Step 1: Credit Balances Before Averaging:** Enter any carryover credit ba in this summary sheet based on data entered and calculated within the "Cur respectively.

**Step 2: Credit Usage and Averaging:** Using the existing balances (as incl applied to the current model year credit balances. Each line item in this sec compatible averaging set.

Since indirect fuel injection credits for engines at or above 19 kW cannot be 2 and 3 averaging sets at or above 19 kW should only be applied to the Tier credits in the marine diesel averaging sets may be used to cover a shortfall

The Messages column is automatically populated with an error message if  $\epsilon$  number of credits to be added to the selected current model year Tier and a reduction if applicable. Note that if there is an error in the Messages column

The Summary of Credit Balances section of the worksheet is automatically Balances'' totals include traded, banked, and current MY credit balances an

#### V. Summary of PM Credits

The "PM Summary" worksheet contains a summary of all PM credits (both | carryover or traded PM credit balances. The application and averaging of the highlighted with a color will be automatically populated based on information worksheets or from other data in this worksheet. Any cell that is gray indica

**Step 1: Credit Balances Before Averaging:** Enter any carryover credit ba activity are automatically populated in this summary sheet based on data er Transfers – Tier 4" worksheets, respectively.

**Step 2: Credit Usage and Averaging:** Using existing carryover or current applied/averaged to the current model year credit balance. Ensure that cred

The program elements that apply to PM regarding the transfer of marine cre for indirect fuel injection are not available for trading. For Tier 2 and 3, mari

The Messages column is automatically populated with an error message if  $\epsilon$  number of credits to be added to the selected current model year, Tier, and reduction, if applicable. Note that if there is an error in the Messages colum

The Summary of Credit Balances section of the worksheet is automatically  $\mu$  traded, banked, and current MY credit balances and are combined into the  $\alpha$ 

#### **Paperwork Reductior**

The public reporting and recordkeeping burden for this collection of information is estimated to a information, the accuracy of the provided burden estimates, and any suggested methods for mir techniques to the Director, Collection Strategies Division, U.S. Environmental Protection Agency OMB control number (2060-0287) in any correspondence. Do not send the completed form to the completed form tothecompleted form t

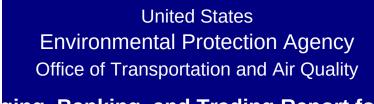

ging, Banking, and Trading Report for

Last Revision: December 2015 Version Number 3.6

ging, banking, and trading (ABT) program for NOx, NMHC + NOx level to which the engine family is certified. In order to help streated an Excel-based template to assist manufacturers with the c s subject to the ABT reporting requirements under 40 CFR Part 8

to all of the information required to calculate credits for each engi the manufacturer. The next seven columns (highlighted in light g r the data entered are inconsistent with the program requirements mments or notes that may apply to the data or credit calculation a rs for each column that can be used to filter or sort by clicking on

fields and format as the Current MY Credit Calc worksheet, but in ances (e.g., split engine families, alternative compliance options, eption of the parameter-specific credit totals and the Messages c by average set and parameter. The totals within this worksheet v vorksheet, filters may be used within each column by clicking on tl

ne 23 fields in the first two worksheets, including a description of t  $_{2}$  relevant to that field (including whether the field is a calculated v

Insfers for Tier 2 and Tier 3 that have occurred between manufact

ers for Tier 4 that have occurred between manufacturers. The use

of the nonroad NMHC + NOx and NOx credits that are reflected v o that banked credits may be properly applied and compared to C ds. The Credit Usage and Averaging section to the right of the Sv entered in the Credit Usage and Averaging section is inconsisten previously banked Tier 1 NOx credits, which may not be applied to cent discount. Any discounts or limitations are integrated into the

road PM credits that have been calculated from the first workshee operly applied and compared to current model year credits. The s

enus provide a specific set of choices and using this list, you may 1 allow you to view a specific subset of data (e.g., Tier 2 entries or

st 15 columns of the "Current MY Credit Calc" worksheet. The ne olumns. If special circumstances require additional flexibility for th als will be automatically reflected in the appropriate Summary wo

cific standard or averaging set, should have its own separate line ual worksheets, a note will appear in the "Message" column if dat ower Rating is at or below 560 kW, a note will appear in the "Mess

t will calculate the corresponding credit balances for the engine fa

udditional rows are needed, please contact EPA for a revised form

cturer, enter all relevant information into the fields listed in the apj

and NMHC + NOx credits and deficits (both banked and current y d deficit balances. The process of applying and averaging these be automatically populated based on information in the "Current is summary worksheet. Any cell that is gray indicates that data  $\epsilon$ 

lances from prior years. Note that current model year credits and rent MY Credit Calc," "Current MY Credit Calc – MANUAL," "Crec

luded in the "Credit Balances before Averaging" section), indicate tion specifies the type of credits being used as well as the Tier to

traded, the credit balances for these engines are maintained sep r 4 averaging set above 560 kW if the engine families from which in the corresponding non-marine averaging set (see 40 CFR 89.2

an invalid selection has been made. The number of credits to be veraging set category are displayed in the two right-hand column n, the Credits Subtracted and Credits Added columns will not be c

populated with the credit balances based on the application of NC d are shown for NOx and NMHC + NOx. Note that credit balance

banked and current year) and allows for the application of these c nese existing PM credits with current model year PM credits is sur n in the "Current MY Credit Calc," "Current MY Credit Calc – MAN tes that data entry is not applicable or required.

lances from prior years in the appropriate averaging set. Note the stered and calculated within the "Current MY Credit Calc," "Curren

model year credits (as included in the Credit Balances before Ave dits are applied within the corresponding averaging set and mainte

dits and the limitations on trading associated with indirect fuel injene diesel credits can be transferred within the final credit balance

an invalid selection has been made. The number of credits to be averaging set category are displayed in the two right-hand colum In, the Credits Subtracted and Credits Added columns will not be

oopulated with the credit balances based on the application of PM overall PM averaging sets.

### 1 Act Notice

verage 43 hours per response. Send comments on the Agency's need for this himizing respondent burden, including through the use of automated collection (2822T), 1200 Pennsylvania Ave., NW, Washington, D.C. 20460. Include the his address.

# **Nonroad CI Engines**

, and PM. Manufacturers must track the implementation of these provisions amline and standardize the process by which manufacturers submit organization, presentation, and submittal of their annual reports for Model 9 (Tier 2 and 3) as well as 40 CFR Part 1039 (Tier 4).

ne family and track the overall credit balances for each nonroad averaging reen) are preset or calculated values based on the data entered and cannot or limitations. There is one additional column to the right of these seven associated with the engine family. This worksheet only applies to the arrow within the column header.

corporates automatic calculations or preset values for only three of the etc.) that the automatic calculations in the Current MY Credit Calc olumn, all columns allow for data entry or input from the user. The totals in will be automatically reflected in the corresponding Summary sheet totals for he arrow within the column header.

he required data or information, how the data should be entered, the alue based on preceding entries in the spreadsheet).

turers. The use of this worksheet will not be necessary in cases where the

e of this worksheet will not be necessary in cases where the manufacturer

within the Current MY worksheets and/or the Credit Transfers worksheets Current MY credits. This worksheet allows the manufacturer to outline how Immary of Credit Balances (both before and after averaging), should be t with program requirements or limitations, a note will appear within the t (i.e., averaged with) credits or deficits associated with Tier 4. In addition, Summary of Credit Balances and Final Credit Balances sections.

et or entered into the second worksheet and allows the manufacturer to same approach described above for the Summary – NMHC + NOx

select the applicable option for each line item entry. The arrow for the nly). The filters can be used by clicking the arrow within the header.

xt seven columns in this worksheet (highlighted in light green) are calculated le credit calculations (e.g., split engine families), enter in relevant data for rksheet).

e item entry. Ensure that the Tier, Average Power Rating, Averaging Set, a and/or field selections are inconsistent with program requirements or sage" column that highlights the incompatibility of the averaging set and

unily. Below the data entry rows, the current model year credit totals are

1 and specify how many entries/rows will be required.

propriate "Credit Transfer" (Tiers 2 & 3 or Tier 4) worksheet.

vear) and allows for the application of these credits to current model year existing credits with current model year credits is summarized in the second MY Credit Calc," "Current MY Credit Calc – MANUAL," "Credit Transfers – entry is not applicable or required.

I credits acquired or sold through trading activity are automatically populated tit Transfers – Tier 2 & 3," or "Credit Transfers – Tier 4" worksheets, the number of traded, banked, or current model year credits that should be which the credits will be applied. Ensure that credits are applied to a

arately for both banked and current MY credits. Note that credits from Tiers credits are being applied are rated above 560 kW. For Tiers 2 and 3, 0.04(c)(3) and (4)).

subtracted from the selected Tier and averaging set category as well as the s. These values are automatically calculated and will reflect the 20 percent :alculated.

Ix and NMHC + NOx credits in the preceding sections. The "Final Credit is for indirect fuel injection are not available for trading.

redits to current model year balances. The initial step requires the entry of nmarized in the second step. As with other worksheets, any cells that are UAL," "Credit Transfers – Tier 2 & 3," or "Credit Transfers – Tier 4"

at current model year credits and credits acquired or sold through trading t MY Credit Calc – MANUAL," "Credit Transfers – Tier 2 & 3," or "Credit

raging section), indicate the number of credits that should be ain separate balances for indirect fuel injection.

ection credits are consistent with those for NMHC + NOx. Credit balances s section to a corresponding nonmarine averaging set, if desired.

subtracted from the selected Tier and averaging set category as well as the ns. These values are automatically calculated and will reflect the 20 percent calculated.

I credits in the preceding rows. The "Final Credit Balances" totals include